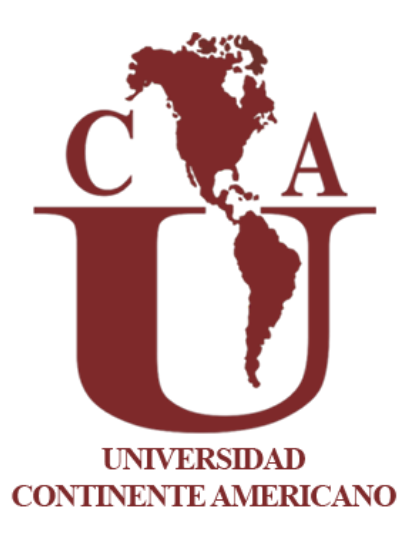

# Manual de referencias APA

7° edición

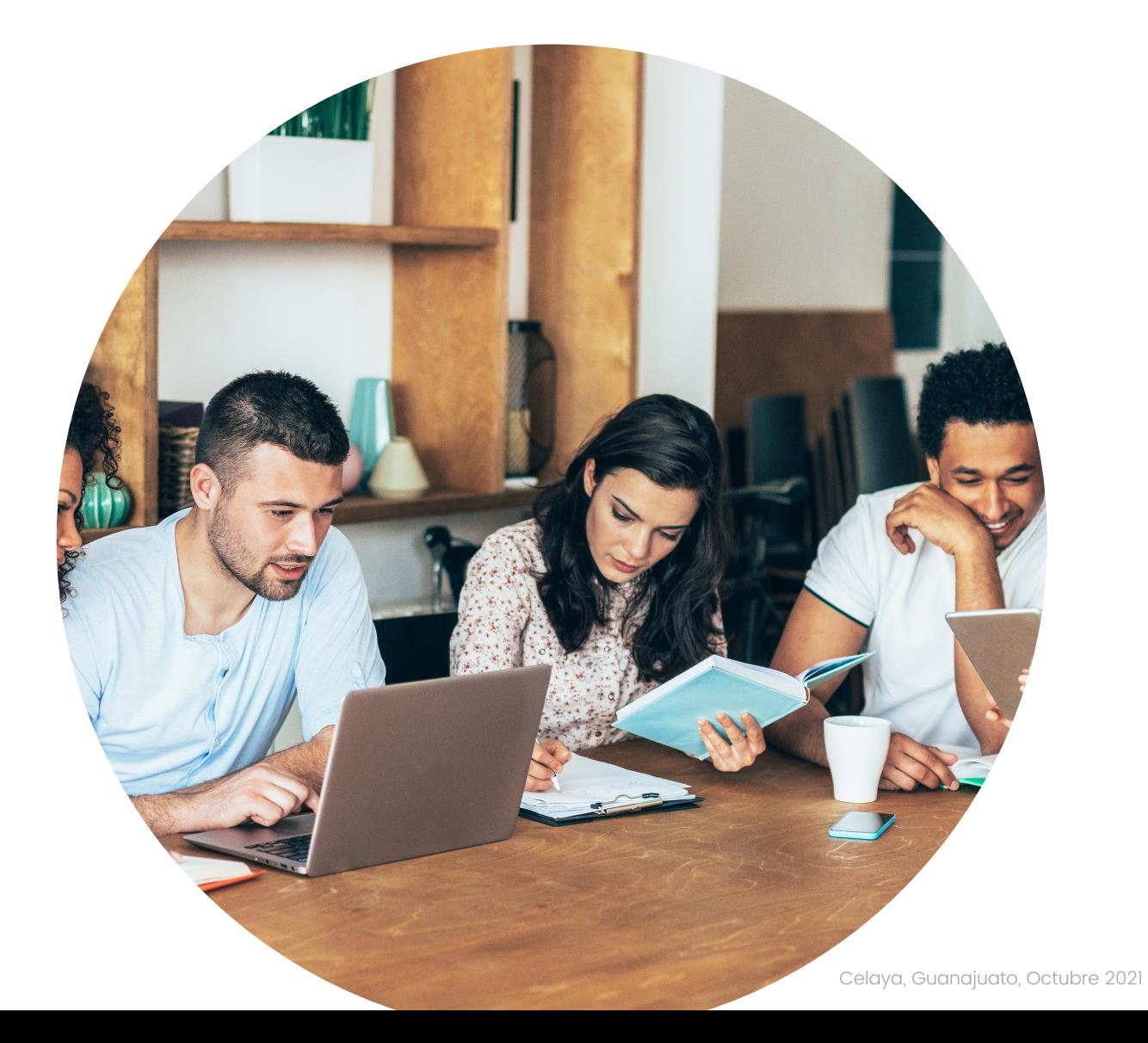

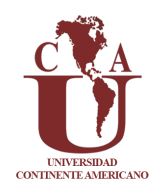

#### Rectoría Dr. Filadelfo Durán González

#### Departamento de Investigación Mc. Paulina Muñoz Mújica

© Universidad Continente Americano

Universidad Continente Americano, 2021

Av Irrigación 430, Cuauhtémoc, 38034 Celaya, Guanajuato, México.

Todos los derechos reservados. La reproducción parcial o total de esta obra en cualquier tipo de soporte está prohibida sin la autorización expresa de los editores.

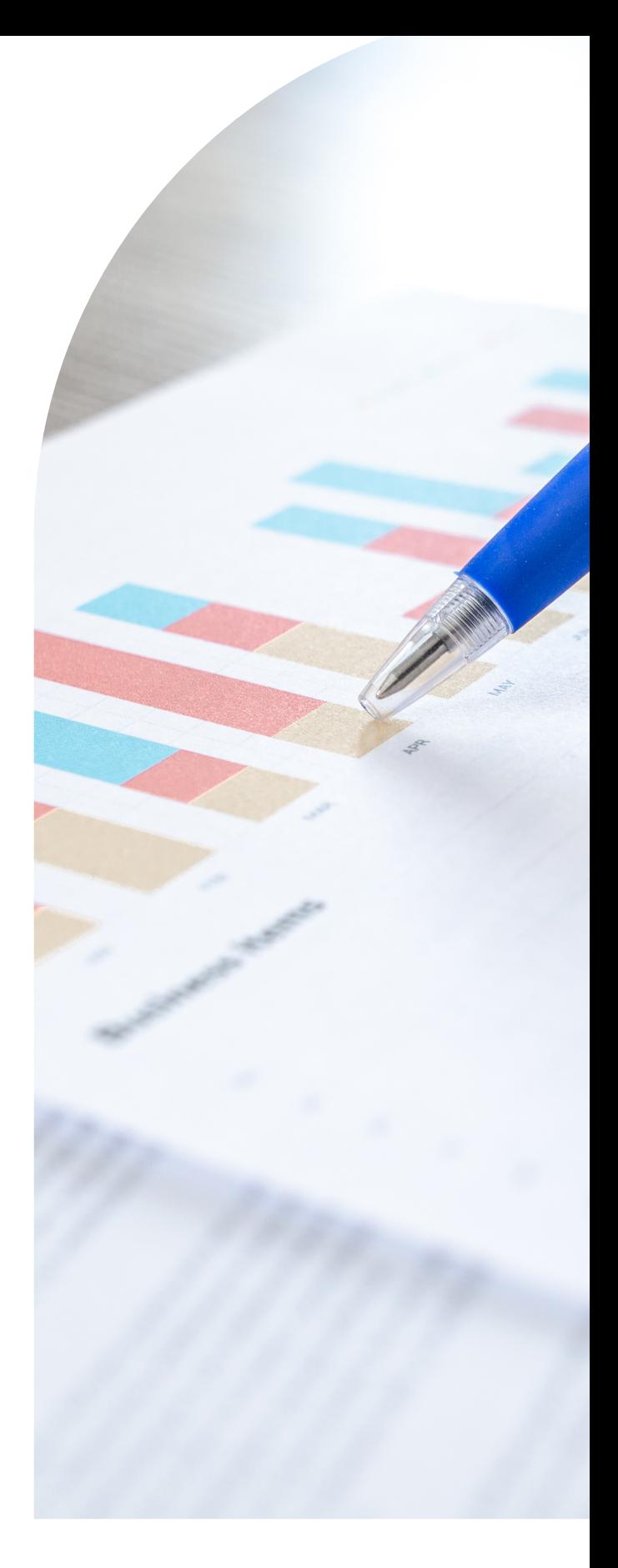

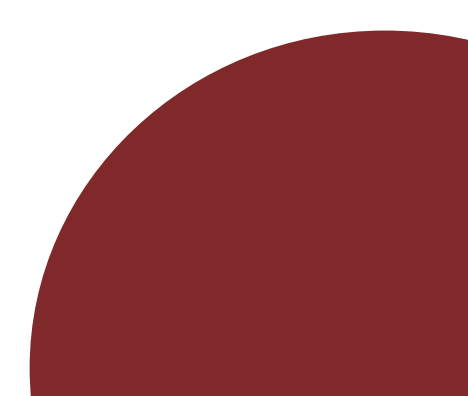

# Índice

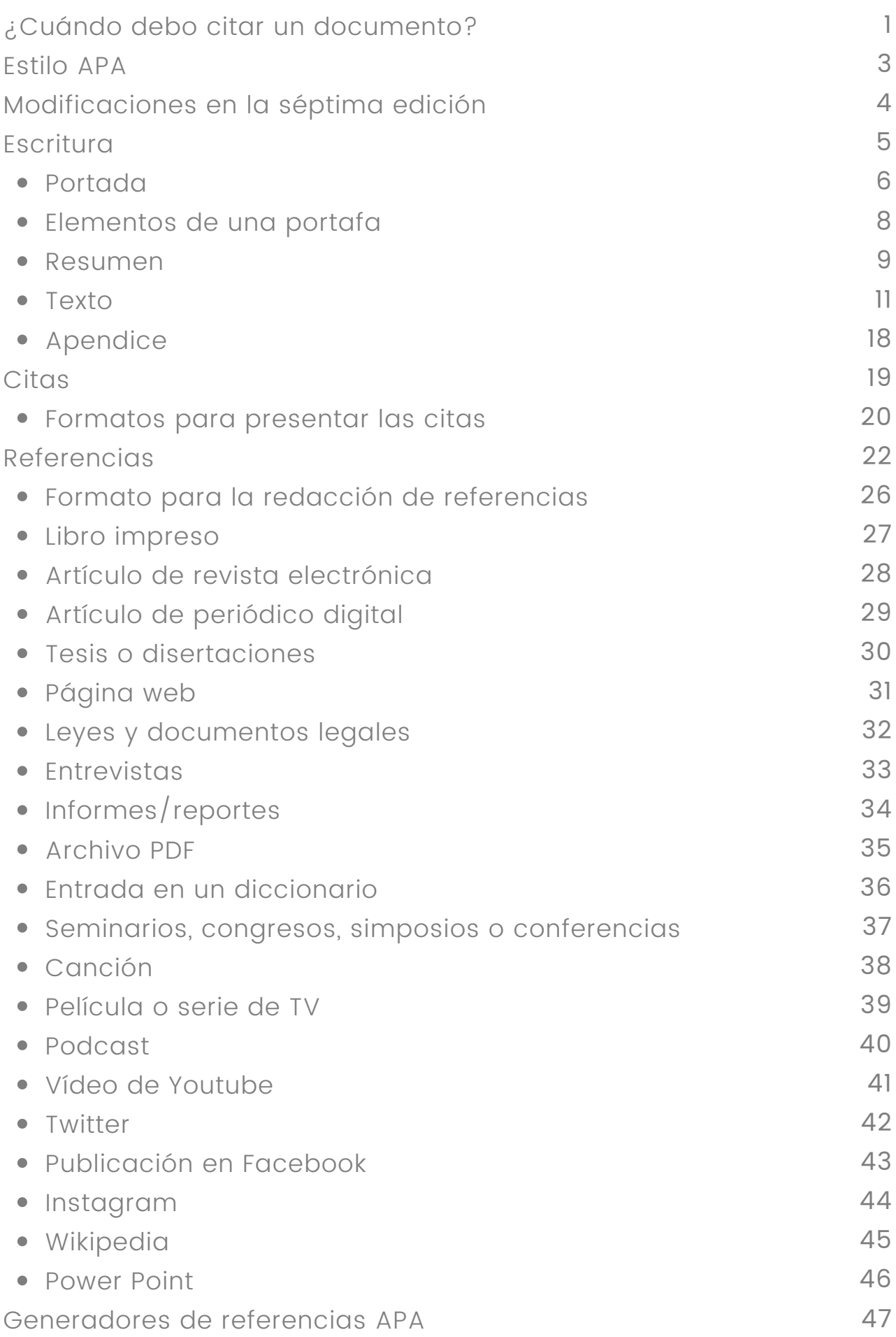

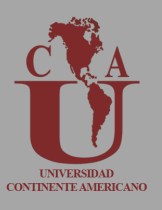

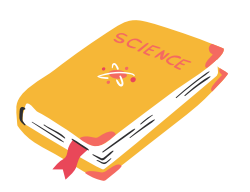

Cuando te encuentres elaborando trabajos, artículos, tesis, tesinas, proyectos etc.

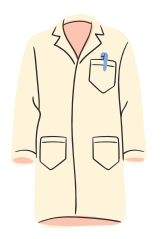

Cuando te encuentres copiando y pegando información de otro autor (cita directa).

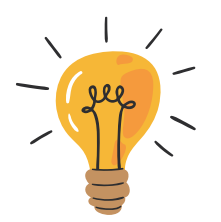

Cuando te encuentres parafraseando la idea de otro autor (cita indirecta).

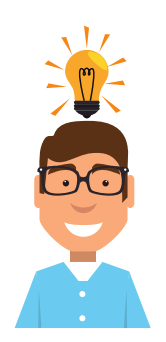

Si aportas una idea propia a tu documento, no es necesario usar la citación

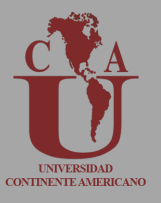

En México los derechos de autor están protegidos por la Ley Federal de Derechos de Autor. Recuerda que presentar como propio un documento elaborado por otra persona, así como parafrasear ideas, teorías, textos sin hacer referencia al autor es considerado plagio y la manera que tienes para evitarlo es siempre hacer uso de una correcta citación. Aunado a lo anterior la citación facilita a las personas la localización de las fuentes de información contenidas en el trabajo, citar también otorga seriedad, credibilidad y rigor científico-metodológico a nuestro trabajo.

Existen diferentes tipos o estilos de citación, algunos son específicos para ciertas disciplinas y otro solo se emplean en un cierto tipo de publicaciones científicas. A continuación se presentan algunos estilos de citación y las áreas de aplicación por disciplina,

- ISO 690:2010: Aplicación universal
- APA: Utilizado en psicología, educación y ciencias sociales
- MLA: Utilizado en ciencias sociales, humanidades, lengua y literatura
- Vancouver: Utilizado en ciencias biomédicas
- Chicago: Utilizada en historia, humanidades, arte, literatura y ciencias sociales.
- Harvard: Utilizado en ciencias naturales, física y sociales
- CSE: Utilizado en ciencias de la naturaleza y biología

En el presente manual vamos a describir las características del estilo APA séptima edición.

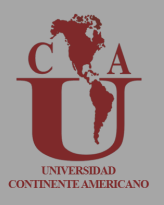

**36 - 45** séptima edición del estilo APA. El estilo APA, también conocido como formato APA, es el conjunto de normas para la elaboración y presentación de trabajos academicos y cientificos en las ciencias de la conducta y ciencias sociales, dichas reglas se encuentran contenidas en la el manual de estilo de las Asociación Americana de Psicología (APA), el cual fue creado en 1952, sin embargo, ha tenido actualizaciones a lo largo del tiempo. Para el 2012 la APA publicó una serie de actualizaciones denominadas APA Style Guide to Electronic References, para el 2020 se publicó la

En el manual de publicaciones APA se contienen todas las directrices que se deben de implementar durante el proceso de redacción académica y científica para evitar el plagio, precisar las referencias bibliográficas y homogeneizar la presentación de los manuscritos en rubros como títulos, subtítulos, sangrías, tablas, figuras etc.

**46 - 60** con un mayor precisión sustentando sus postulados en evidencia científica. Otra ventaja es que el uso del estilo APA se ha extendido alrededor del mundo y es Algunas de las ventajas que proporciona el formato APA, van encaminadas a la claridad en la comunicación escrita, ya que permite al autor expresar las ideas uno de los preferidos por instituciones, revistas científicas y autores.

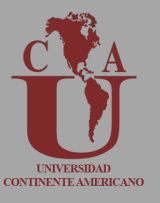

Las principales actualizaciones en la séptima edición son las siguientes:

- Tamaño y tipo de fuente: se acepta el uso de las fuentes Calibri 11 pt; Arial 11 pt; Lucinda Sans Unicode 10 pt; Times New Roman 12 pt; Georgia 11 pt.; Computer modern 10 pt.; • Use 8-14 pt. fuentes sans serif en cifras. Recuerda usar la misma fuente en todo el documento, incluso en el cabezal de ejecución si es necesario.
- Márgenes: 1 pulgada en todos los lados de la página.
- Portada: No colocar encabezado a la página, usar negritas en el título y una línea adicional de doble espacio antes del nombre del autor.
- Encabezado: Se omite "Titulillo" en el encabezado de la portada, usa solo el título abreviado en todas las páginas si usas un titulillo.
- Longitud de título: da la oportunidad de tener más de 12 palabras en el título.
- **46 - 60** Títulos y subtítulos: Se puede hacer uso de subtítulos dentro de la introducción, todos los niveles de títulos son con capitalización de títulos.
- Uso del et al.: se puede usar en todas las citas de un trabajo con tres o más autores, siempre que no haya ambigüedad con respecto a la fuente.
- Número de autores a incluir en la lista de referencias: se incluyen apellidos e iniciales de hasta 20 autores inclusive; para 21 o más autores, incluya los primeros 19 autores ', inserte una elipsis (pero sin la "y") y el nombre del autor final.

### Estructura

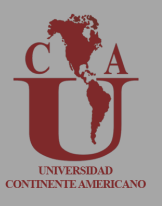

El primer paso para familiarizarnos con el formato APA, consiste en identificar los elementos que deben estar presentes en los documentos, sus características y la organización en la paginación de los mismos, por ejemplo, las páginas de un documento de estilo APA en el siguiente orden:

- Portada 1.
- 2. Resumen
- 3. Texto
- 4. Referencias
- Notas 5.
- 6. Tablas
- Figuras 7.
- 8. Apéndice

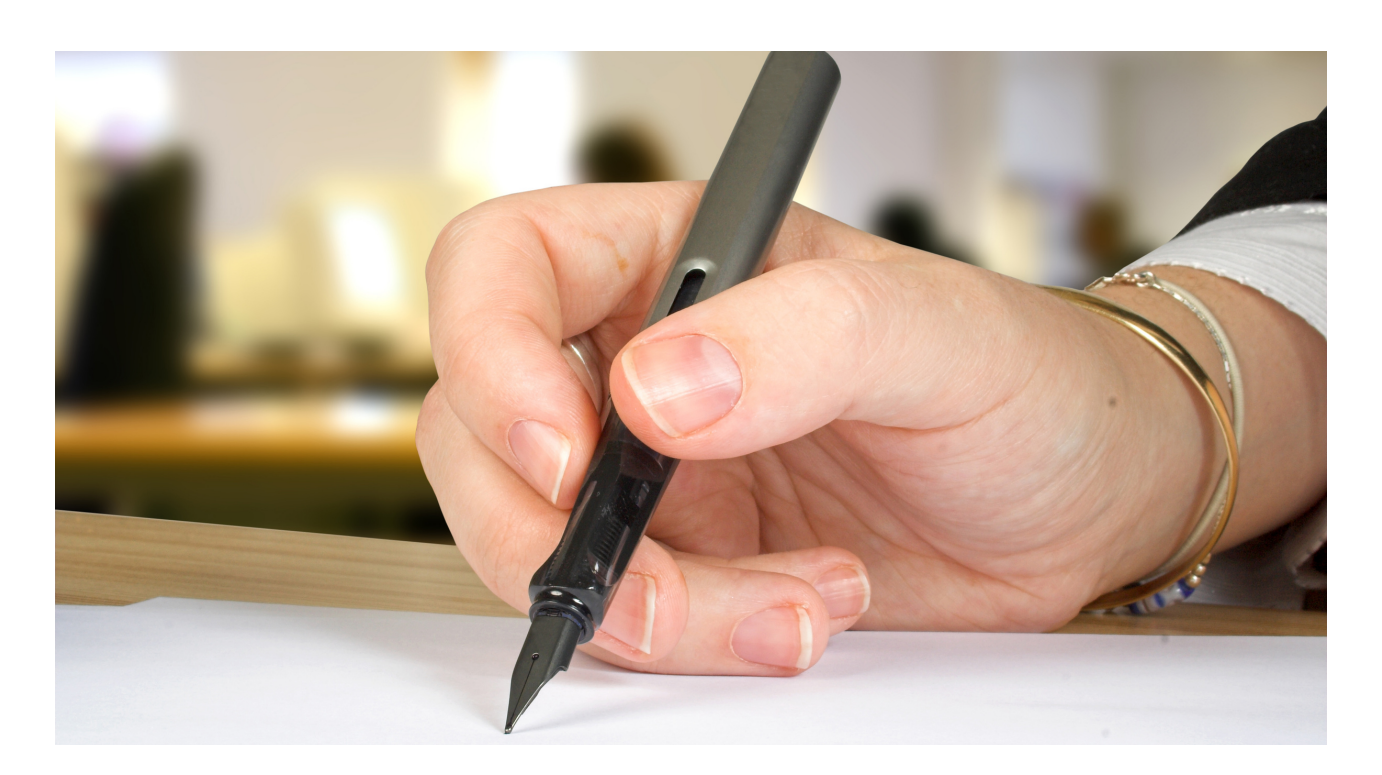

## Portada

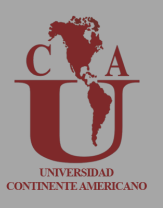

Todos los documentos redactados en el estilo APA deben contener una portada, la cual tiene dos variantes:

- Portada para estudiantes
- Portada para profesionales

La portada para estudiantes deberá contener (Figura 1):

- Título del trabajo
- Nombre de autor(es)
- Afiliación del autor
- Nombre del curso
- Nombre del profesor
- Fecha
- Numeración en la páginas

### Portada

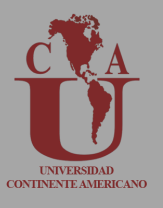

Figura 1 Ejemplo de una portada para estudiantes bajo las Normas APA

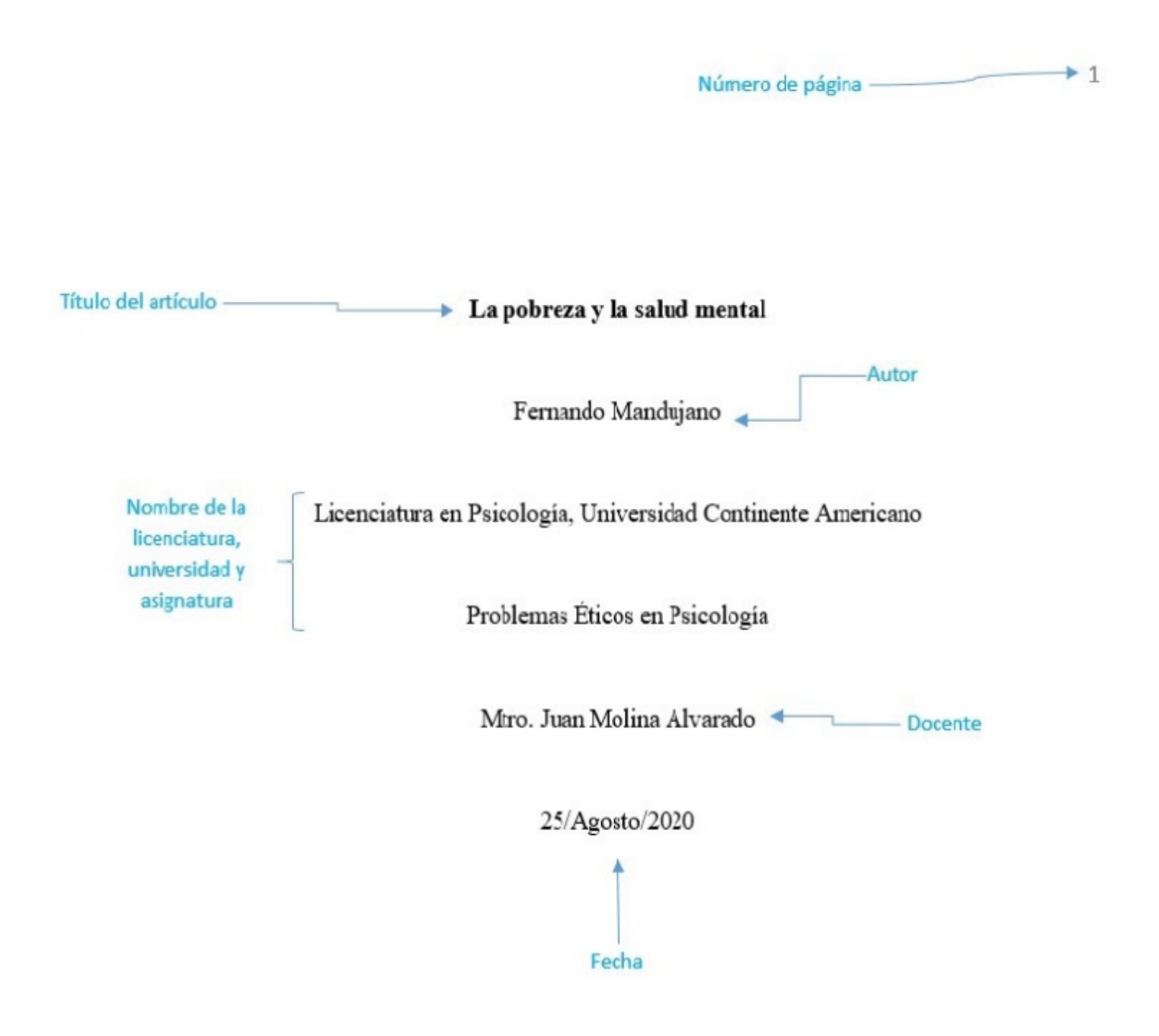

Nota. Esta imagen es de elaboración propia a partir de Normas APA 7 edición

### Portada

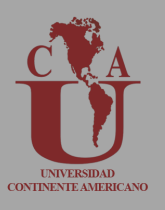

La portada para profesionales deberá contener (Figura 2)

- Título
- Nombre de los autores
- Afiliaciones de los autores
- Nota del autor
- Encabezado
- Número de página

Figura 2. Ejemplo de portada para un trabajo profesional en Normas APA

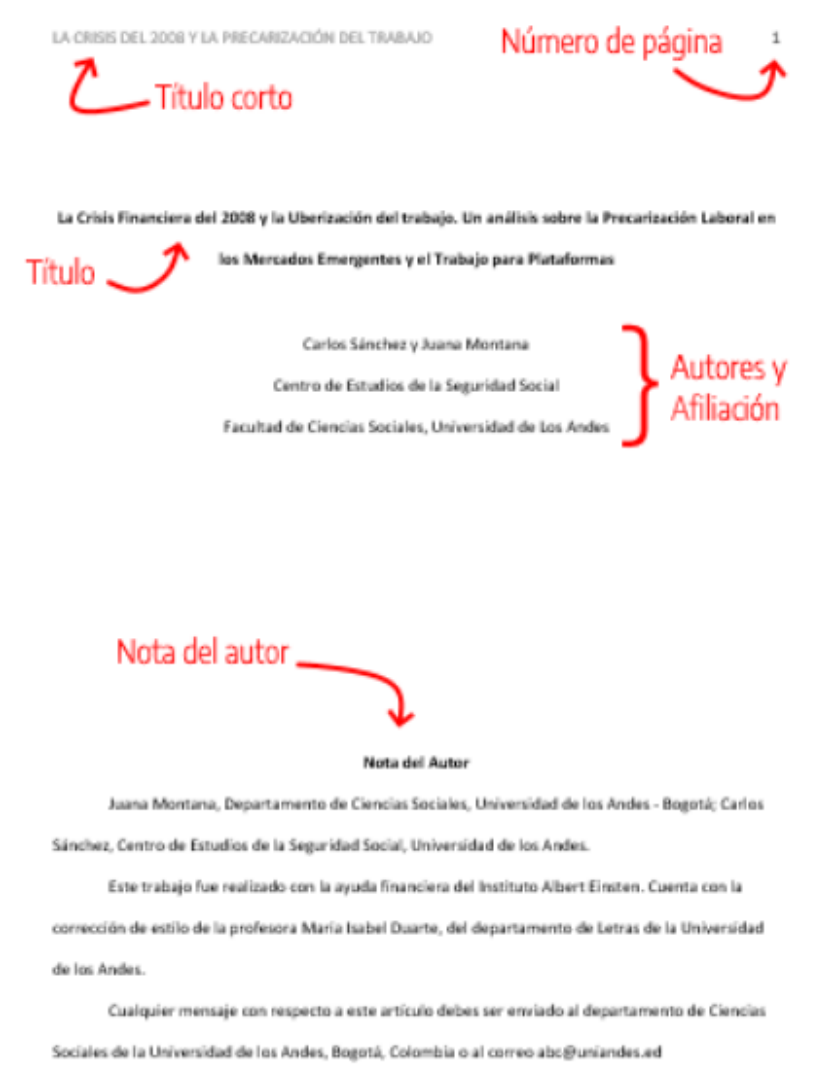

Nota: Está imagen ha sido elaborada por la Americana de Psicología para las Normas APA edición.

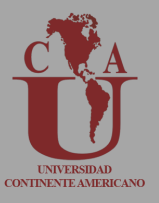

Título: debe resumir la idea principal del manuscrito, es una declaración concisa del tema principal en la que se puedan identificar las variables o cuestiones teóricas que se están investigando. Recuerda que preferentemente el título debe contener como máximo 12 palabras y que al redactarlo tendrás que hacer uso de mayúsculas y minúsculas, permaneciendo centrado entre los márgenes, estando posicionado en la mitad superior de la página.

Nombre del autor: dentro del manuscrito se debe incluir el nombre del autor y es necesario escribir el nombre del autor de la siguiente manera:

Nombre + Iniciales del nombre medio + apellido Elías A. García

Omite los títulos o grados académicos (PhD, Mc. Dr, Prof) Los nombres de los autores deben aparecer en el orden de sus contribuciones, centrados entre los márgenes laterales. La afiliación institucional debe estar centrada bajo el nombre del autor, en la siguiente línea.

Afiliación institucional: es el lugar donde se encontraban laborando el o los autores cuando se realizó la investigación (Universidad Continente Americano, Instituto Nacional de Psiquiatría, Suprema Corte de Justicia de la Nación, etc), es recomendable no incluir más de dos afiliaciones por autor, en caso de que algún autor no tenga afiliación institucional, deberás indicar la ciudad y el estado de residencia debajo de su nombre.

Nota del autor: está sirve para identificar la afiliación departamental de cada autor, menciona reconocimientos, declarar los conflictos de interés y proporcionar con un medio de contacto (autor de correspondencia) en caso de existir interés particular en el tema por parte de la comunidad científica y académica.

### Resumen

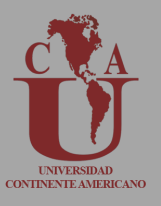

Es un texto breve sobre el contenido del artículo o documento, generalmente no es mayor a 300 palabras, mediante este los lectores pueden entender de manera rápida el contenido del documento. Es importante resaltar que el resumen constituye una de las partes más importantes de un manuscrito, ya que es el primer contacto que tienen los lectores con nuestro trabajo y de la calidad, especificidad y claridad en la redacción de esté elemento influirá determinación del lector de continuar con la lectura del documento (Figura 3)

Abstract: es la versión en inglés del resumen, permite que investigadores, académicos y estudiantes angloparlantes puedan encontrar tu trabajo en bases de datos.

#### ¿Qué características debe tener un resumen?

- Reflejar el propósito y contenido del manuscrito
- Tener en cuenta que el resumen debe contener información que aparezca en el cuerpo del artículo
- Utilizar lenguaje preciso y conciso
- Uso de la voz activa
- La redacción debe ser clara, concisa e incluir los hallazgos más importantes.
- Usa palabras clave ya que facilitan la búsquedas electrónicas

#### ¿Qué formato debe seguir el resumen?

- comienza el resumen en una nueva página
- En el encabezado de esta sección se debe colocar un título abreviado y el número de página que le corresponde será el 2
- El título resumen debe aparecer en negritas, centrado en la parte superior de la página.
- La primera línea del resumen no debe tener sangrado
- Todo el resumen debe estar en un solo párrafo sin sangría
- Las palabras se escribirán en otro párrafo, colocando el título palabras clave con letra cursiva, separadas por una coma.

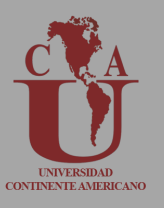

#### Figura 3 Ejemplo de resumen para un trabajo profesional en Normas APA

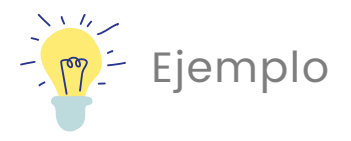

EL TITULO CORTO DE MI TRABAJO

 $\overline{2}$ 

#### Resumen

En esta investigación, se explora el uso de métodos de clustering para el diseño de sistemas de deteoción de intrusión (IDS) distribuidos capaces de funcionar en entornos de computación en la nube. Para ello, se propone un algoritmo de detección de anomalías basado en clustering y técnicas de aprendizaje supervisado, así como una arquitectura de IDS modular que facilite el despliegue del sistema en entomos de procesamiento paralelo. Finalmente, de desarrolla un entomo de pruebas basado en datasets públicos para medir la efectividad del sistema, logando una tasa de deteoción de 99.9937% y una tasa de falsos positivos de 0.0345% con el dataset de prueba seleccionado, lo que demuestra la efectividad del sistema logrado. Además, se realiza un análisis de la capacidad de procesamiento paralelo con el esquema propuesto, permitiendo extrapolar el desempeño del sistema a entornos con diferentes capacidades de cómputo, lo que conlleva a una serie de recomendaciones para la implementación de sistema en entomos de producción.

Palabras elava: clustering, detección de intrusión, computación nube, procesamiento paralelo, datasets

Nota: Está imagen ha sido elaborada por la Asociación Americana de Psicología para las Normas APA 7 edición

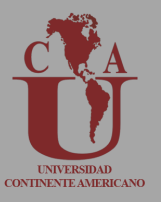

Se encuentra compuesto por las secciones de introducción, método, resultados y discusión.

- La introducción es una sección del texto que tiene como objetivo introducir al lector a tu investigación. Es recomendable que el contenido no sea demasiado específico, recuerda siempre verificar que tu redacción sea clara, de fácil lectura y compresión.
- En el método se debe proporcionar información suficiente para que los lectores comprendan las variables que incluiste en la investigación, los criterios de inclusión, exclusión y eliminación, las consideraciones éticas, los instrumentos mediante los cuales se recolectaron los datos, así como el manejo y análisis seleccionado para estos.
- En la sección de resultados se redactan los hallazgos de tu investigación, asegurate que los resultados presentados en el documento den respuesta a tus preguntas e hipótesis de investigación.
- La discusión representa un punto medular del documento, ya que en esta sección se evalúan e interpretan los resultados, haz énfasis en las consecuencias teóricas y/o prácticas de los resultados. Se considera que una sección de discusión es adecuada cuando aunado a la interpretación de los resultados señala las áreas de oportunidad de la investigación (tamaño de la muestra insuficiente, limitaciones de medición, falta de recursos financieros, etc).

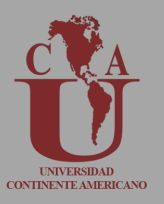

- Las referencias bibliográficas que soportan tu trabajo de investigación se deben colocar en esta sección.
- Las notas al pie o al final, son utilizadas cuando requieras complementar el contenido, hacer atribuciones de derechos de autor. Recuerda que en la séptima edición de las Normas APA es permitido el uso de notas al pie de página y notas al final, en el caso de estás últimas deberás agregarlas después de la lista de referencias bibliográficas.
- La fuente de la nota al pie puede ser más pequeña que la fuente del texto (y tener un interlineado diferente). Por ejemplo, si en tu texto estás utilizando interlineado doble y fuente Times New Roman, 12 pt puedes usar una la fuente tamaño 10 pt con interlineado sencillo.
- Fuente de la nota al final, en este caso, debes conservar la misma fuente e interlineado doble utilizado en el texto.

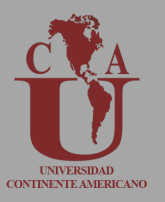

Dentro de la sección del texto en ocasiones es necesario resumir la información, ordenarla y facilitar su lectura mediante el uso de tablas, estás son de frecuente uso en la sección de resultados. En el estilo APA existen ciertas características a considerar para la elaboración de tablas (Figura 4)

- Lo primero que debe aparecer es el número de tabla en negritas (Tabla 1.). Recuerda numerar las tablas siguiendo el orden en que se mencionan en su investigación.
- El título de la tabla se debe escribir en una línea con interlineado doble y debajo del número de tabla, con letra cursiva. Es importante tomar en cuenta que el título debe ser breve pero descriptivo Cada tabla debe tener un título breve, pero que sea claro y explicativo. El contenido básico de la tabla debe ser entendido fácilmente a partir del título.
- El encabezado: las tablas dependen de la naturaleza y disposición de los datos. ¿Todas las tablas incluyen encabezados de columna? Sí, y se sugiere que el texto de los encabezados de las columnas esté centrado
- El cuerpo de la tabla comprende a todas las filas incluida la de encabezados y todas las columnas, puedes usar interlineado simple, de 1.5 o doble, siendo recomendable que centres el texto de todas las filas y columnas, pero también está permitido alinear el texto a la izquierda.
- No todas las tablas requieren notas, sin embargo, son útiles en los casos que se requiera describir los contenidos de la tabla que no puedan ser abarcados o explicados en el cuerpo de la tabla. Si utilizas abreviaturas en la tabla, puedes especificarlas en las notas, también puedes utilizarla para atribución de derechos de autor, explicaciones extras con asteriscos.

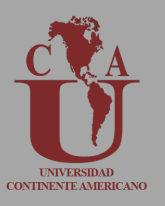

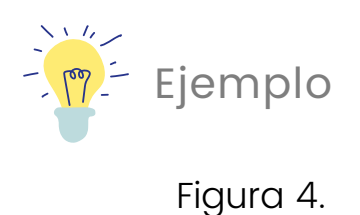

#### Ejemplo de tabla para un trabajo profesional en Normas APA

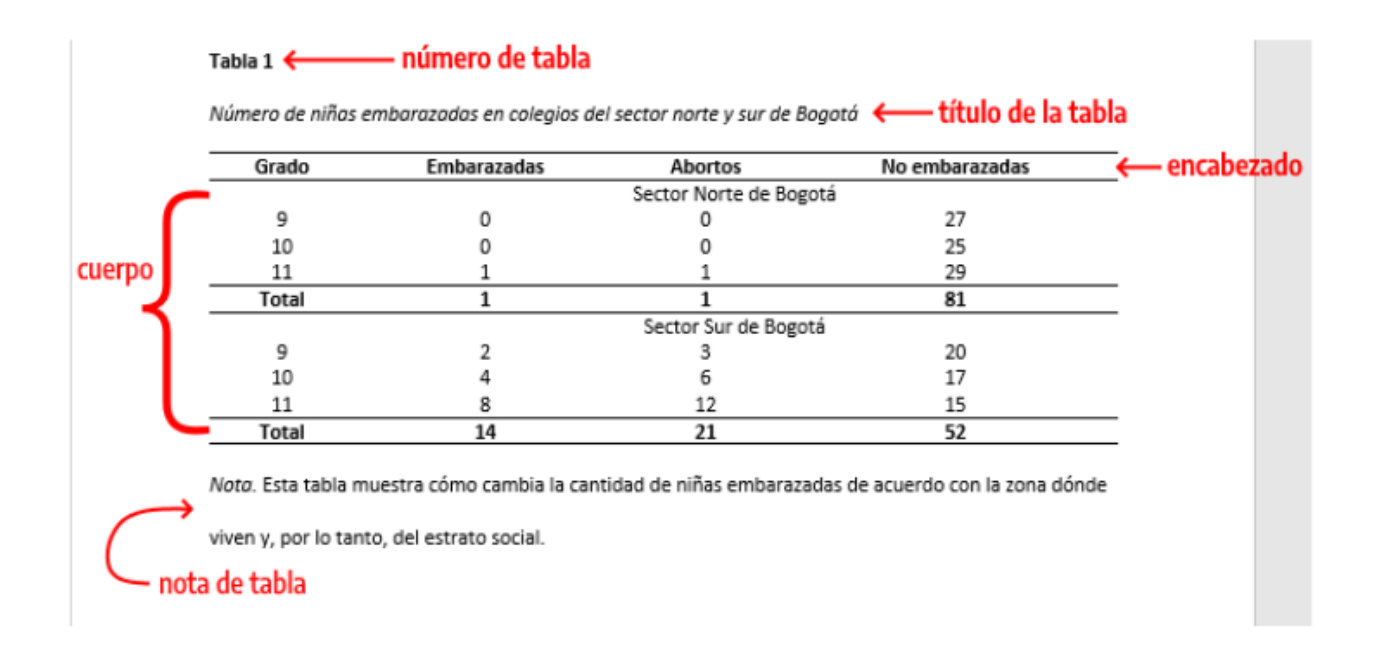

#### Vota: Está imagen ha sido elaborada por la Asociación Americana de Psicología para las Normas APA 7 edición

Bordes de la tabla: Los bordes se usan en la parte superior e inferior de la tabla, debajo de los encabezados de columna y encima de los totales de columna.

Tipo y tamaño de fuente e interlineado: usualmente cuando realizamos tablas utilizamos un tamaño y tipo de letra diferente a la del documento, sin embargo, en el estilo APA, se debe seguir utilizando el tipo y tamaño de letra que en el resto del texto. El interlineado puede ser sencillo, de 1.5 o doble, la selección se verá influenciada por el diseño que consideres más efectivo para la comprensión de la información contenida en la tabla.

Ubicación de las tablas: existen dos formas de colocar las tablas en el texto, la primera consiste en mencionarla en el texto y que aparezca posteriormente

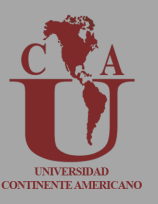

En la tabla 1 se describe el número de niñas embarazadas en colegios del sector del norte y sur de Bogotá (Figura 5)

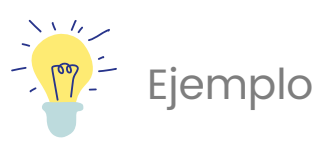

Figura 5. Ejemplo de tabla para un trabajo profesional en Normas APA

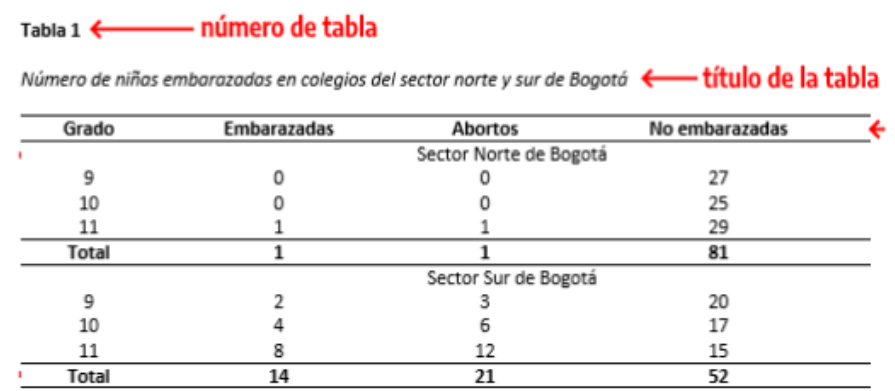

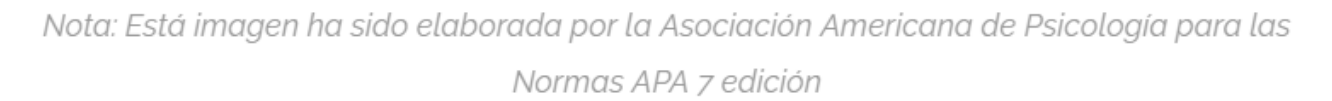

La segunda opción es colocar después de la lista de referencias una tabla por hoja. En caso de que tengas una tabla muy larga que abarque dos o más hojas, puedes hacer que la fila de encabezados se repita en cada una de las páginas de ser necesario. Si la tabla es muy ancha puedes cambiar la orientación de la página a sentido horizontal.

Dentro del texto también puedes utilizar elementos visuales como las figuras (ilustraciones, infografías, fotografías, gráficos, diagramas de flujo, mapas, etc). Sin embargo, es importante que te preguntes antes de utilizar una figura en el texto ¿Cuál es el valor de la misma?, ¿Ayuda al entendimiento del documento o de los resultados?, ¿La figura es la manera más efectiva para comunicar la información?. Sí las respuestas son afirmativas, entonces tendrás que seguir las siguientes recomendaciones (Figura 6):

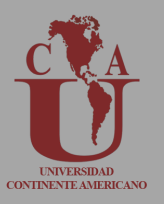

- Todas las figuras deberán ir numeradas en el orden en que aparecen en tu documento. Se debe usar negritas, por ejemplo: Figura 1.
- El título de la figura debe aparecer una línea debajo del número de la figura. Dé a cada figura un título breve pero descriptivo. Utilice cursiva en el título.
- Siempre revisa los derechos de autor de la o las imágenes a utilizar. Las autorías deben aparecer en la nota abajo de la figura.
- Puedes incluir leyendas que explican los símbolos utilizados en la figura.
- También puedes agregar notas, las cuales son de utilidad para describir lo que no puede entenderse por sí solo en la figura. Solo incluye las notas que sean necesarias.
- Las figuras pueden ubicarse igual que las tablas, después de la sección de referencias o en el texto después de mencionarla.

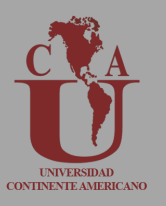

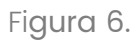

Ejemplo de figura para un trabajo profesional en Normas APA

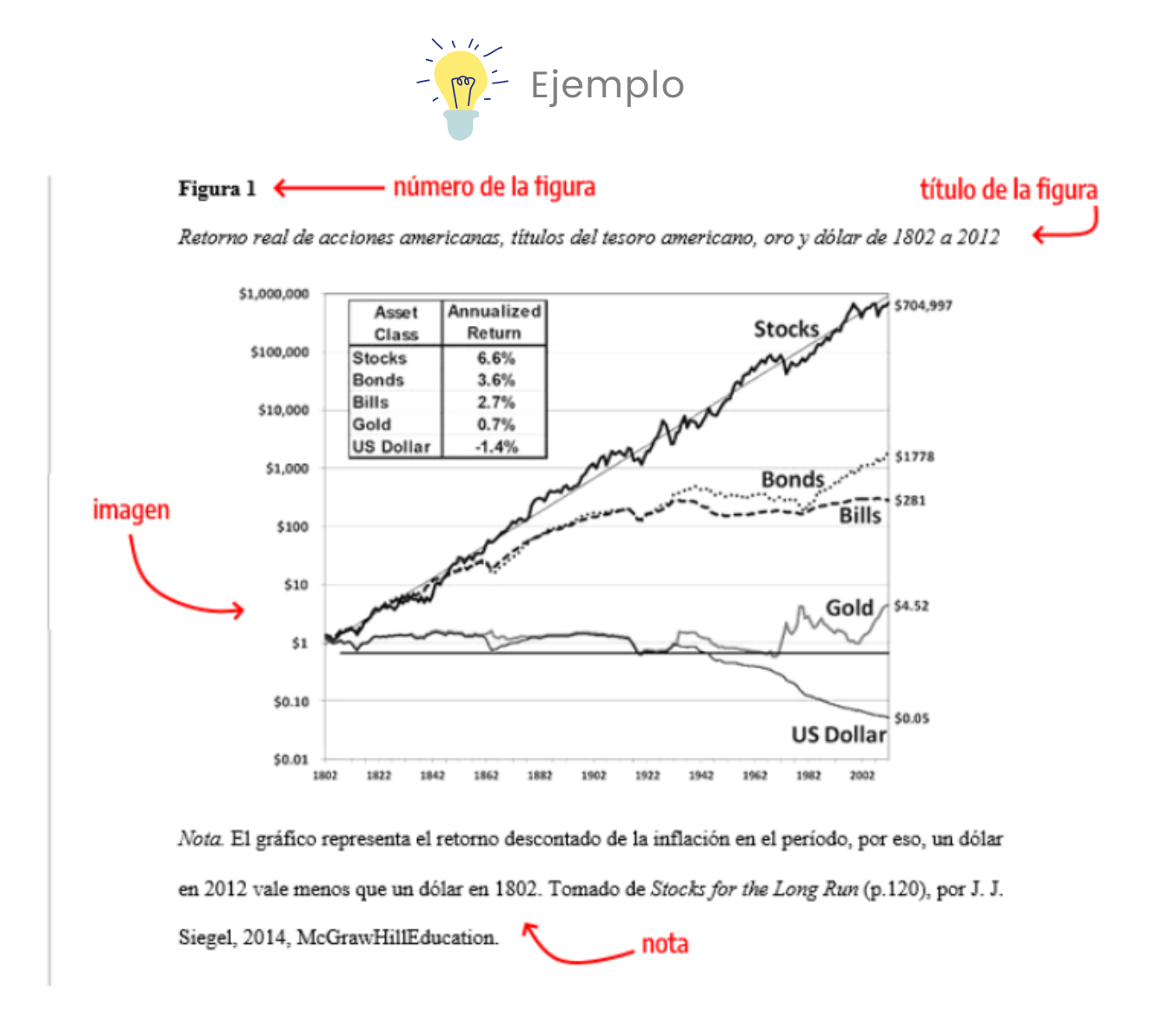

Nota: Está imagen ha sido elaborada por la Asociación Americana de Psicología para las Normas APA 7 edición

# Apéndice

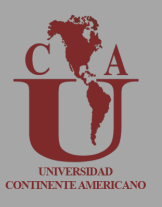

El apéndice es un elemento que se encuentra en la parte final del documento y contiene material que complementa nuestro trabajo como:

- Lista de materiales, insumos y/o recursos utilizados en para la investigación
- Descripción de un equipo complejo
- Descripción detallada del procedimiento de alguna técnica o del material para realizarla

Si su manuscrito tiene solo un apéndice, podrás llamarlo solo Apéndice, sin embargo, si tienes más de uno, deberás llamarlo apéndice B, Apéndice C, etc.

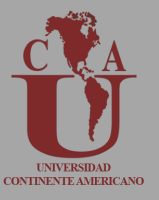

En procesos investigativos y académicos, la redacción de documentos es una de las herramientas más utilizadas, durante este proceso se consultan varios autores y se extraen ideas que pueden sustentar o refutar nuestras hipótesis, en este sentido debemos dar crédito a sus ideas, por medio de una cita. Como se mencionó anteriormente, el dar crédito a una idea, pensamiento, frase, imagen, tabla, etc de otro autor podrá librarte de cometer plagio, de tener sanciones académicas e incluso jurídicas.

El sistema APA es una herramienta que te permitirá realizar las citas bibliográficas, en este sentido las citas se manejan en el texto y las referencias bibliográficas en su sección correspondiente, es decir en el texto vas a colocar el apellido del autor y el año de la publicación entre paréntesis, en la sección de referencias colocaras toda la información de la fuente.

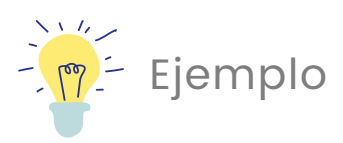

- En el texto: Bunge [\(2004\)](http://www.scielo.org.mx/scielo.php?script=sci_arttext&pid=S2007-18332015000200001#B2)
- En la sección de referencias: Bunge, M. (2004). La investigación científica. México: Editorial Siglo XXI.

En el estilo APA existen dos grandes clases de citas: las textuales y las parafraseadas.

Citas textuales: son aquellas en donde se reproduce de forma textual las palabras del autor, dependiendo de su extensión cambia el formato de presentarlas en el texto.

Citas parafraseadas: son aquellas en las que con tus palabras redactas las ideas de otro autor, sin embargo, en este tipo de citas también requiere referencia de la fuente.

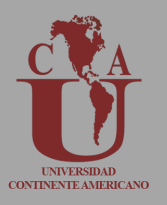

### Formatos para presentar las citas

Es importante hacer referencia a que los tipos de citas son las antes mencionadas (textuales y parafraseadas), sin embargo, el formato es la manera de presentar las citas en el documento, en este sentido, existen dos formatos, las citas basadas en el texto y las basadas en el autor (narrativa).

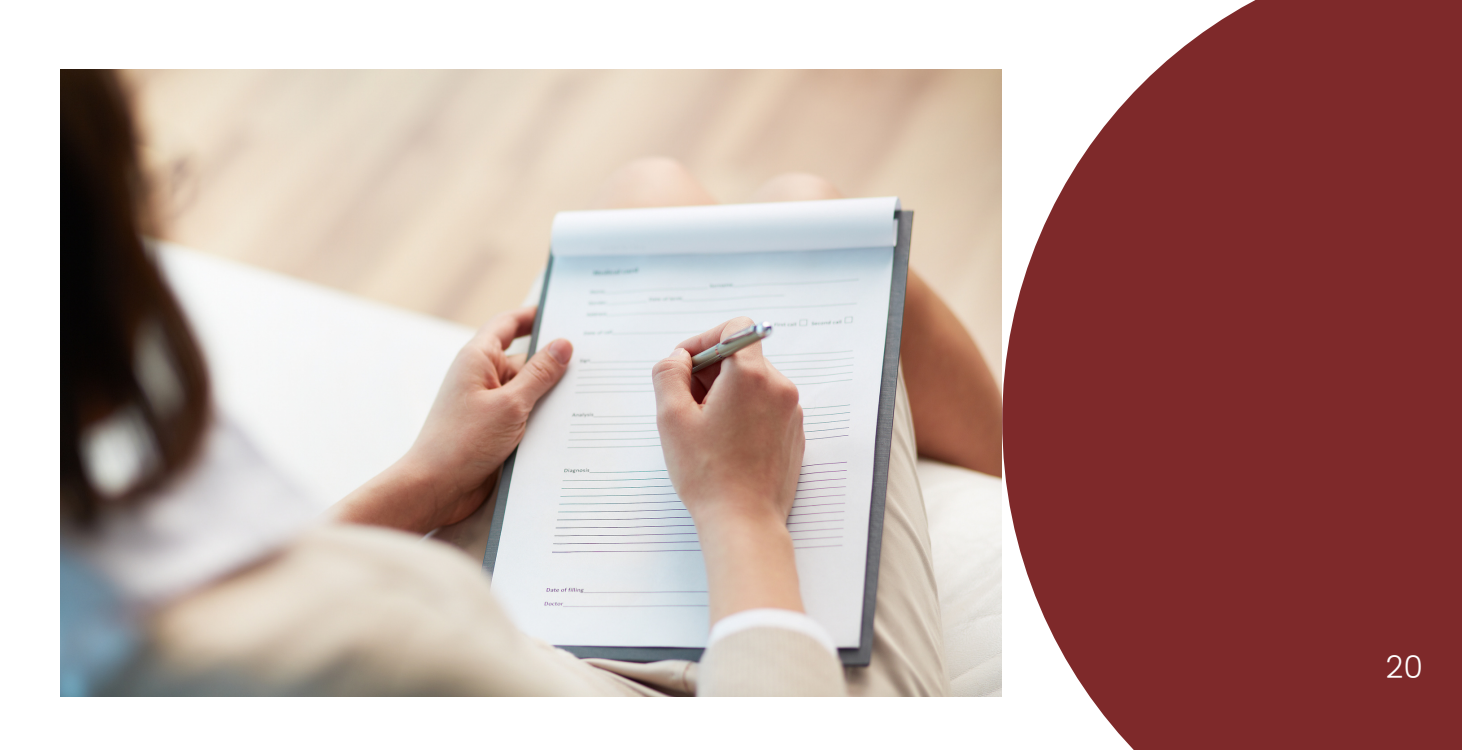

# Cita narrativa y en paréntesis

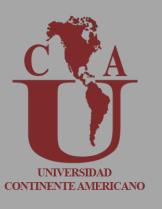

Cita narrativa (basada en el autor)

Este tipo de cita es conocida como basada en el autor, porque al comienzo de la frase vamos a agregar el nombre del autor. En las citas narrativas, el nombre del autor se incorpora al texto como parte de la oración y el año sigue entre paréntesis.

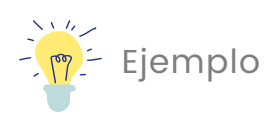

En este exacto momento, las partículas que habían sido aceleradas pasan inmediatamente a otro estado del alma. Berrío (2019) afirma que "esto es la prueba cabal de la existencia divina y de la presencia de un ser más poderoso entre nosotros" (p. 87).

Cita en paréntesis/parentética (basada en el texto)

En las citas entre paréntesis, el nombre del autor y la fecha de publicación aparecen entre paréntesis.

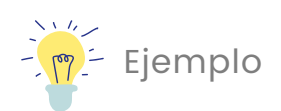

"La aceleración de las partículas y su posterior calma es la prueba cabal de la existencia divina y de la presencia de un ser más poderoso entre nosotros" (Berrío, 2019, p. 87).

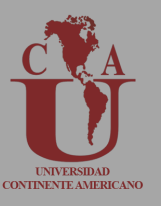

- Siempre debes revisar que el nombre de los autores que se encuentren en las citas coincida con el nombre de los autores en la sección de referencias.
- Todos los autores en la lista de referencias deben haber sido citados en el texto.
- Utiliza fuentes primarias de información y en pocas ocasiones citas secundarias
- Evita subcitar (citar poco) ya que esta práctica podría conllevar al plagio, así mismo citar en exceso puede generar distracción en la lectura.
- Se puede realizar la cita con el nombre de un autor corporativo o de un grupo en lugar de una persona, abreviando a un acrónimo oficial, por ejemplo: (ONU), (UNAM), (UCA).
- En el caso de organizaciones que no sean muy conocidas es necesario escribir el nombre completo en la primera cita e insertar el acrónimo en paréntesis, por ejemplo Asociación Ganadera de Celaya (AGC, 2018, p.52). En las siguientes citas ya solo colocas la abreviatura.

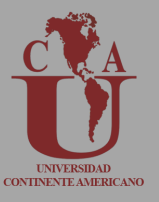

Dentro de un documento que sigue el formato APA, encontramos la sección de referencias en la cual se proporciona una lista de las fuentes bibliográficas que fueron consultadas durante la elaboración del trabajo. Recuerda que cada cita que aparezca en el texto, también deberá hacerlo en el listado de referencias.

La lista de referencias debe iniciar en una hoja nueva página separada del texto, en el centro de la página debe aparecer el título de la sección en negritas (Referencias), utilizando el mismo espacio que en el resto del documento. Cada entrada en su lista de referencia debe tener una sangría francesa a media pulgada (1,27 cm) del margen izquierdo.

Elementos de una referencia: una referencia se encuentra constituida por 4 elementos, el autor, fecha de publicación, título del trabajo y fuente para la recuperación.

¿Qué hago si tengo una referencias con información incompleta? Es común no contar con la información completa para hacer una referencia, ante esta situación hay varias soluciones:

- Cuando falta el autor, sustituye el título por autor; luego proporciona fecha y fuente. 1.
- Cuando falta la fecha, sustituye la fecha por s.f. (sin fecha) y luego informa el título 2. y fuente.
- 3.Cuando falta el título, escribe el autor, entre corchetes describe el documento y posteriormente escribe la fuente.
- Cuando falta el autor y la fecha, sustituye el título por el autor; utiliza s.f. (sin fecha) 4. y posteriormente escribe la fuente.
- Cuando falta el autor y el título, escribe la descripción del documento entre 5. corchetes en el lugar del autor, posteriormente la fecha y fuente.
- Cuando falta fecha y título, escribe el autor, utiliza s.f (sin fecha), describe el 6. documento entre corchetes y posteriormente informa la fuente.
- Cuando falta autor, fecha y título, en el lugar de autor, escribe la descripción del 7. documento entre corchetes, luego utiliza s.f. (sin fecha), posteriormente escribe la fuente.

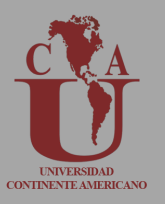

Dentro de un documento que sigue el formato APA, encontramos la sección de referencias en la cual se proporciona una lista de las fuentes bibliográficas que fueron consultadas durante la elaboración del trabajo. Recuerda que cada cita que aparezca en el texto, también deberá hacerlo en el listado de referencias.

La lista de referencias debe iniciar en una hoja nueva página separada del texto, en el centro de la página debe aparecer el título de la sección en negritas (Referencias), utilizando el mismo espacio que en el resto del documento. Cada entrada en su lista de referencia debe tener una sangría francesa a media pulgada (1,27 cm) del margen izquierdo.

Elementos de una referencia: una referencia se encuentra constituida por 4 elementos, el autor, fecha de publicación, título del trabajo y fuente para la recuperación.

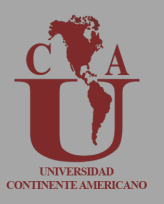

¿Qué hago si tengo una referencias con información incompleta? Es común no contar con la información completa para hacer una referencia, ante esta situación hay varias soluciones:

- Cuando falta el autor, sustituye el título por autor; luego proporciona fecha y fuente.
- Cuando falta la fecha, sustituye la fecha por s.f. (sin fecha) y luego informa el título y fuente.
- Cuando falta el título, escribe el autor, entre corchetes describe el documento y posteriormente escribe la fuente.
- Cuando falta el autor y la fecha, sustituye el título por el autor; utiliza s.f. (sin fecha) y posteriormente escribe la fuente.
- Cuando falta el autor y el título, escribe la descripción del documento entre corchetes en el lugar del autor, posteriormente la fecha y fuente
- Cuando falta fecha y título, escribe el autor, utiliza s.f (sin fecha), describe el documento entre corchetes y posteriormente informa la fuente.
- Cuando falta autor, fecha y título, en el lugar de autor, escribe la descripción del documento entre corchetes, luego utiliza s.f. (sin fecha), posteriormente escribe la fuente.

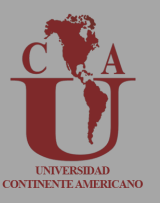

¿Cómo se ordena la lista de referencias? La lista de referencias en APA sigue un orden alfabético, tomando en cuenta el primer apellido del autor, seguido de las iniciales de su nombre. En el caso de tener más de una referencia del mismo autor es aconsejable ordenarlas por año de publicación.

Aquellas referencias donde el primer autor sea el mismo pero los coautores diferentes, entonces deberán ser ordenados alfabéticamente por el apellido del segundo autor, en caso de que sea el mismo apellido que el primero entonces ordena alfabéticamente partiendo del apellido del tercer autor y así sucesivamente.

Referencias con más de un autor: En las normas APA séptima edición se pueden incluir hasta 20 autores y más de 20 autores. A continuación profundizaremos más en el tema.

En el caso de tener hasta 20 autores, escribe el apellido y la inicial del nombre de los 1. 20. colocando la letra y entre la posición 19 y 20. (Figura 7)

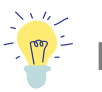

Figura 7

### $\frac{2}{3}$  $\frac{1}{2}$  Ejemplo de referencia con hasta 20 autores

#### Referencias

Guzmán Ramírez, A., Orgulloso Martínez, A., Nieto, A., Vera, A., Sojo, A., Uthoff, A., Rios, A.,

Iglesias, A., López Montaño, C., Forero Torres, D., Cuellar, E., Vasquez, H., Ocampo, J.,

Echavarría Soto, J., Villar, L., Vera, N., Casalí, P., Montenegro, S., Clavijo Vergara, \$. y

Farné, S. (2019). Reforma Pensional en Colombia. El debate pendiente. Bogotá,

Colombia: Banco de la República

Nota: Está imagen ha sido elaborada por la Asociación Americana de Psicología para las Normas APA 7 edición

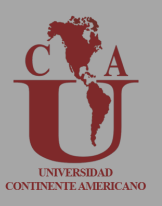

2 .En el caso de tener más de 20 autores, escribe el apellido y la inicial del nombre de los primeros 19 autores, posteriormente usa puntos suspensivos, posteriormente escribe el nombre del último autor de la obra. (Figura 8)

#### Figura 8

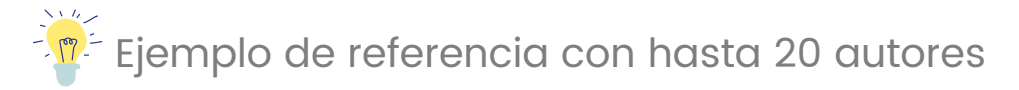

#### Referencias

Villa Gracia, A., Meo, A., Camacho López, A., Miguez Santacruz, A., Horno López, A., Marcos

Rafael, C., Daza Orozco, C., Rosaín, D., Mercado Mercado, E., Álvarez Gandolfi, F.,

Paula Alejandra, F., Del Vigo, G., Elena, G., Muñoz, J., Banega Peyrot, J., Urbano, K.,

Diego, L., Guerra, M., Cobos Cobos, C.,... Cerdan Martínez, V. (2018). Narrativas

visuales. Colombia: Fundación Universitaria San Mateo

Nota: Está imagen ha sido elaborada por la Asociación Americana de Psicología para las Normas APA 7 edición

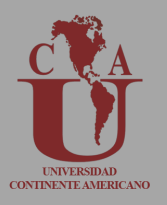

# Formato para la redacción de **referencias**

En el siguiente apartado encontrarás un formato que te será de utilidad para generar referencias en estilo APA séptima edición.

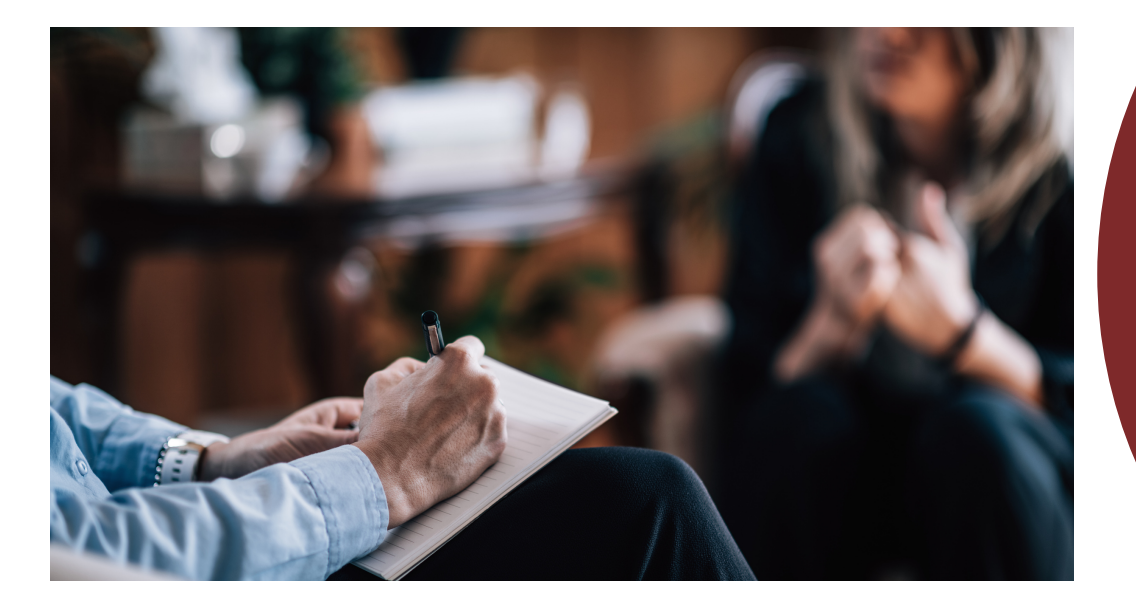

# Libro impreso

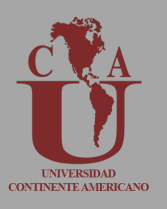

Elementos necesarios para la redacción de la referencia:

- Autor(es)
- Año de publicación  $\bullet$
- Título del libro  $\bullet$
- Página consultada
- No se incluye la editorial

Cuando una organización aparezca como autor y editor, la institución como autor debe coincidir con la editorial, la cual se consigna en forma abreviada.

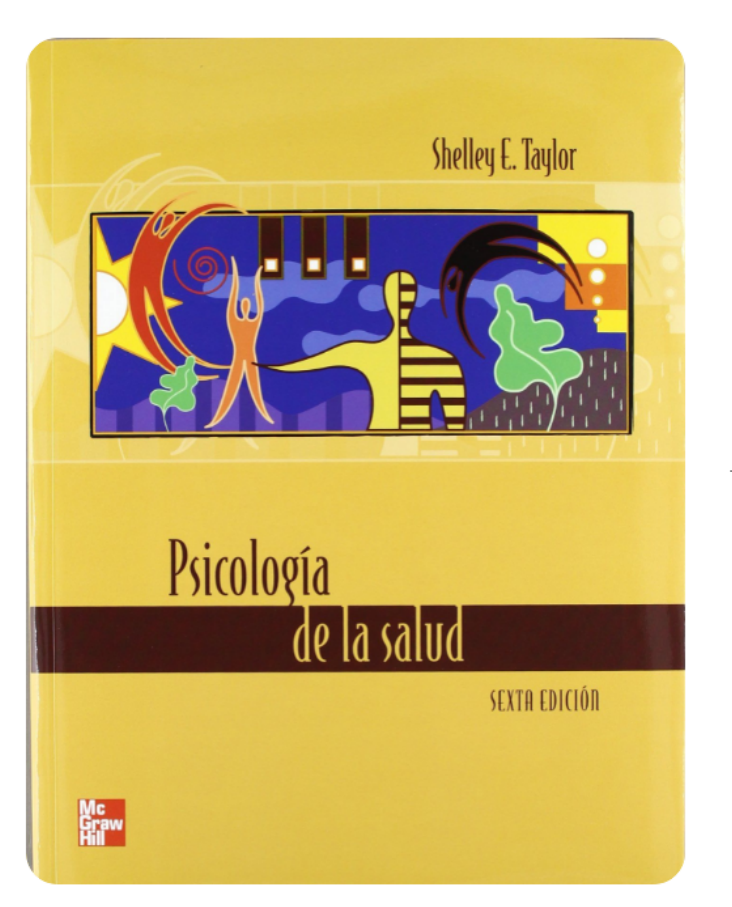

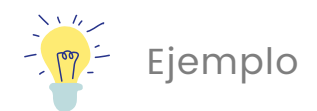

Taylor, S., & Reynoso Erazo, L. (2007). Psicología de la salud (p. 18). McGraw-Hill Interamericana.

# Artículo de revista electrónica

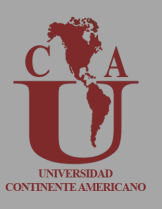

Para crear la referencia del capítulo de un libro electrónico se necesitan los siguientes elementos:

Elementos necesarios para la redacción de la referencia:

- Autor(es) 1.
- 2. Año de publicación
- 3. Nombre del artículo
- 4. Nombre de la revista
- Número de volumen 5.
- Número de emisión 6.
- Página consultada 7.
- 8.La sigla doi se incluye dentro de la url

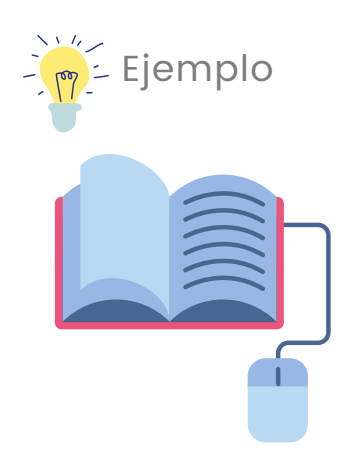

Glinos, I. A., Baeten, R., Helble, M. y Maarse, H. (2010). A typology of cross-border patient mobility. Health and Place, 16(6), 1.145-1.155. <http://doi.org/10.1016/j.healthplace.2010.08.001>

Elementos necesarios para la redacción de la referencia:

- Autor(es) 1.
- 2.Día, mes y año de publicación
- 3. Nombre del artículo
- 4. Nombre del periodico
- b.URL

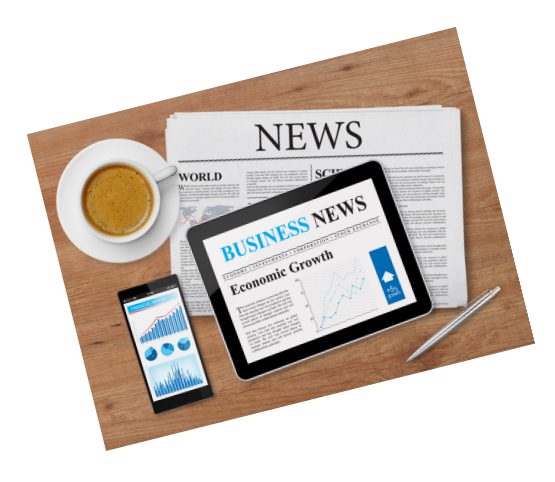

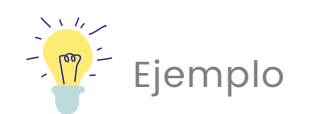

Riva Palacio, R. (1 de septiembre de 2021). La utopía de los mil días. El Financiero. https://www.elfinanciero.com.mx/opinion/r aymundo-riva-palacio/2021/09/01/lautopia-de-los-mil-dias/

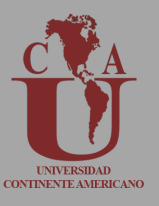

Para crear la referencia de un artículo científico en formato electrónico se necesitan los siguientes elementos:

- Autor/ $a(s)$  de la tesis: recuerda que iniciamos con el primer apellido y las iniciales (p. Ej, Fernández P) cada nombre de autor debe ir separado por una coma (p. Ej, Fernández P, Peréz F, Alcantar V)
- Título de la tesis
- Tipo de tesis (tesis doctoral)
- Lugar de publicación
- Editorial (institución que publicó la tesis)
- Año de publicación
- URL: Solo si la tesis se encuentra en línea

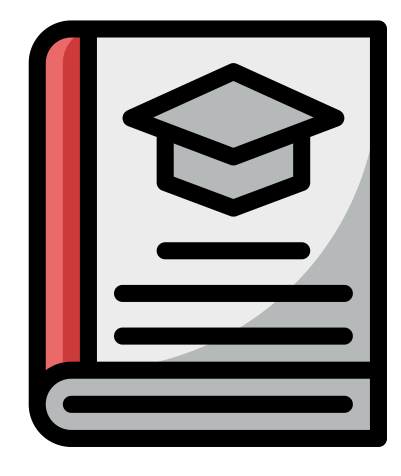

Mercado Torres A. (2002) El Impacto de las Sociedades Especializadas en Fondos de Ahorro para el Retiro en el Mercado de Valores [Tesis de Licenciatura, Universidad Nacional Autónoma de México]. http://www.economia.unam.mx/secss/docs/t esisfe/MercadoTA/tesis.html

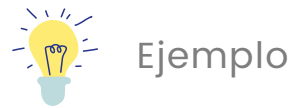

# Página Web

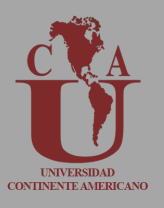

Para crear la referencia de un informe se necesitan los siguientes elementos:

- Elementos necesarios para la redacción de la referencia:
- Autor(es)
- Año de publicación
- Nombre de la publicación
- Fuente del recurso o URL

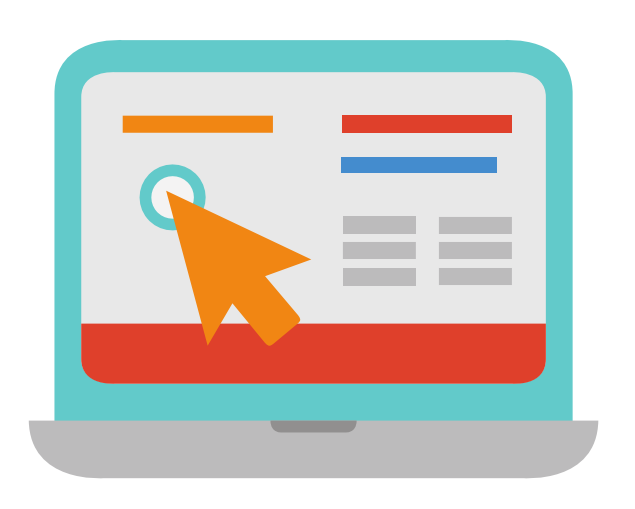

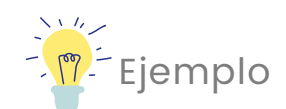

Secretaría del Bienestar. (7 de Julio de 2020.).Avance y Resultados 2020 del Programa Sectorial de Bienestar. https://www.gob.mx/bienestar/docu mentos/avance-y-resultados-2020 del-programa-sectorial-debienestar?idiom=es

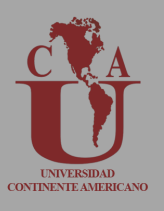

Elementos necesarios para la redacción de la referencia:

- l.Nombre oficial de la ley
- 2. [Abreviación]
- 3. Artículo consultado
- 4.Fecha de promulgación
- b. País

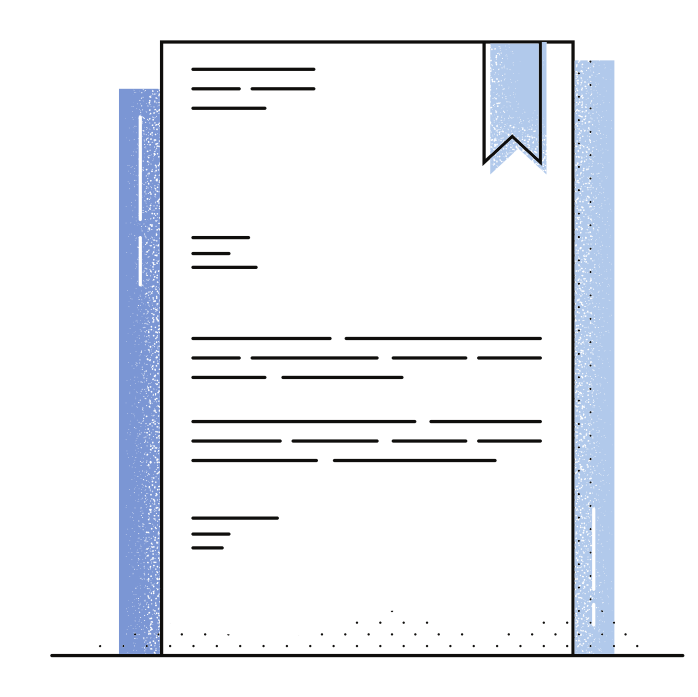

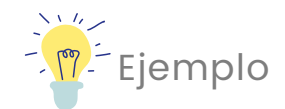

Constitución Política de los Estados Unidos Mexicano [Const]. Art. 3. 5 de febrero de 1917 (México).

### Entrevistas

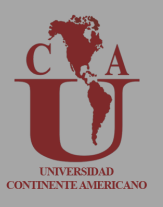

Para crear la referencia de un informe electrónico se necesitan los siguientes elementos:

- Elementos necesarios para la redacción de la referencia:
- Nombre del entrevistado
- Año de la entrevista
- Nombre de la entrevista
- Nombre del entrevistador  $\bullet$
- Nombre de la revista  $\bullet$

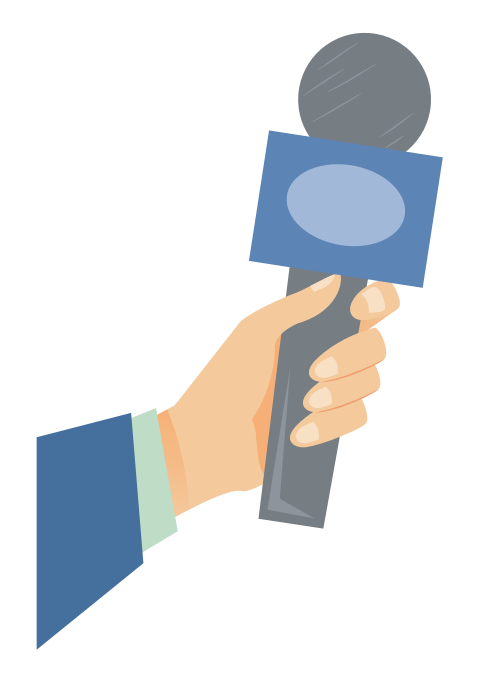

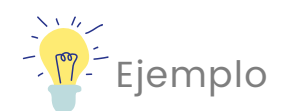

Sánchez, C. (2020). Una nueva perspectiva / Entrevistado por Jimmy Fallon. Revista Internacional de Pedagogía.

# Informes/reportes

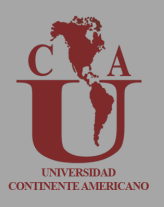

Elementos necesarios para la redacción de la referencia:

- I. Nombre de la organización
- 2.Año de publicación
- 3.Nombre del informe o reporte
- Editorial 4.

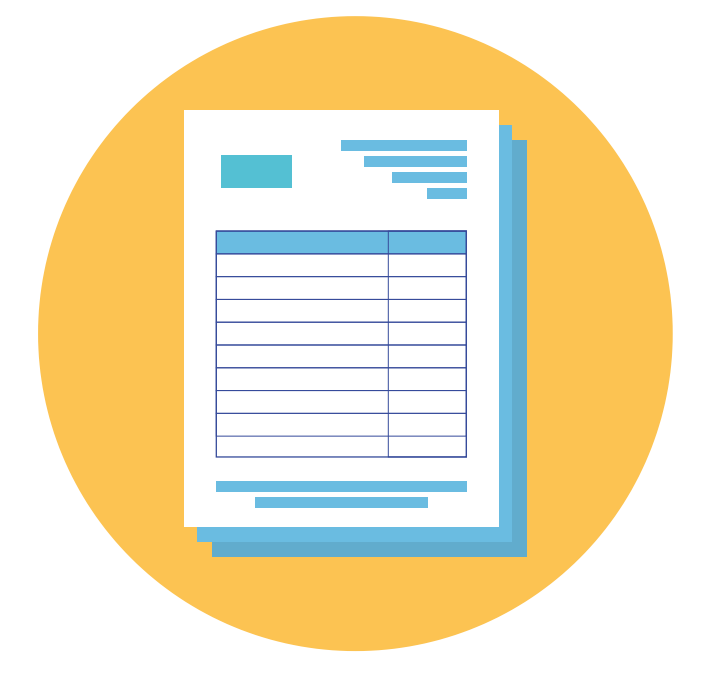

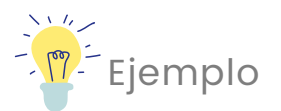

Organización para la Cooperación y el Desarrollo Económico (2021). Transparencia Fiscal en América Latina 2021: Informe de Progreso de la Declaración de Punta del Este. Editorial OCDE.

# Archivo PDF

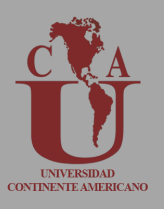

Elementos necesarios para la redacción de la referencia:

- l. Nombre del autor 2.Año de publicación
- 3. Nombre del archivo
- 4. [Archivo PDF]
- b. Escribir URL

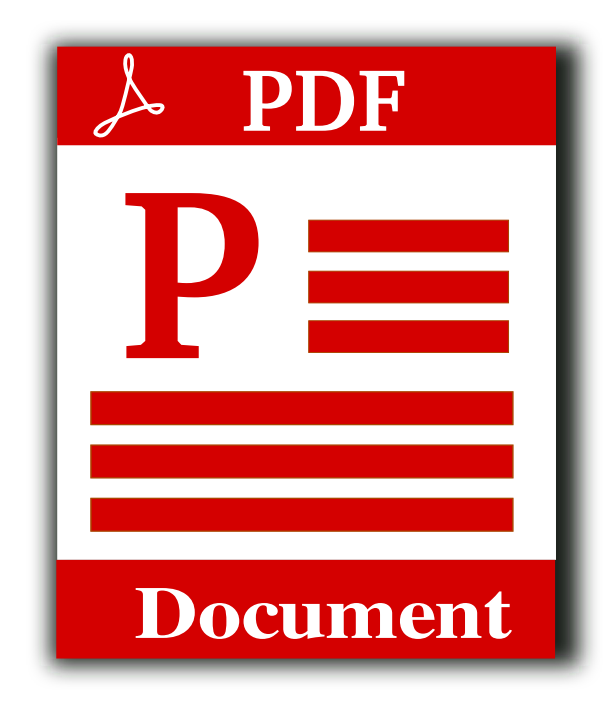

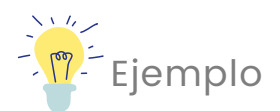

Fondo de las Naciones Unidas para la Infancia (2017). Cómo prevenir el Abuso Sexual contra nuestros hijos e hijas Guía para padres y madres de familia. [Archivo PDF] https://www.unicef.org/nicaragua/me dia/3956/file/C%C3%B3mo%20prevenir [%20el%20Abuso%20Sexual%20contra%20](https://www.unicef.org/nicaragua/media/3956/file/C%C3%B3mo%20prevenir%20el%20Abuso%20Sexual%20contra%20nuestros%20hijos%20e%20hijas.pdf) nuestros%20hijos%20e%20hijas.pdf

Elementos necesarios para la redacción de la referencia:

- Nombre de la organización o institución 1.
- 2.Año de publicación
- 3. Término consultado
- 4. Nombre del diccionario
- b.Fecha de consulta

6. URL

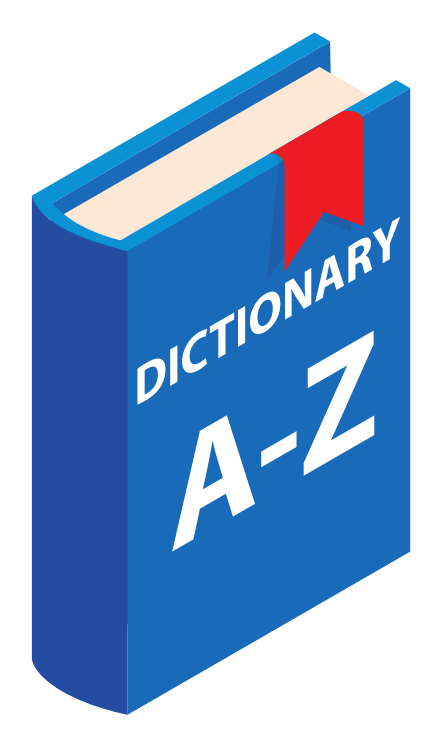

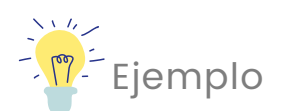

Real Academia Española. (s.f). Misoginia. En Diccionario de la lengua española. Recuperado el 3 de septiembre de 2021, de https://dle.rae.es/misoginia?m=form

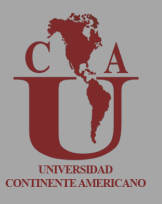

EElementos necesarios para la redacción de la referencia:

- Nombre del autor(es) 1.
- Fecha en la que se llevó a cabo el seminario, congreso, simposio o 2. conferencia
- 3.Nombre de la ponencia
- 4. [Discurso principal]
- 5. Nombre del evento
- 6. Lugar del evento

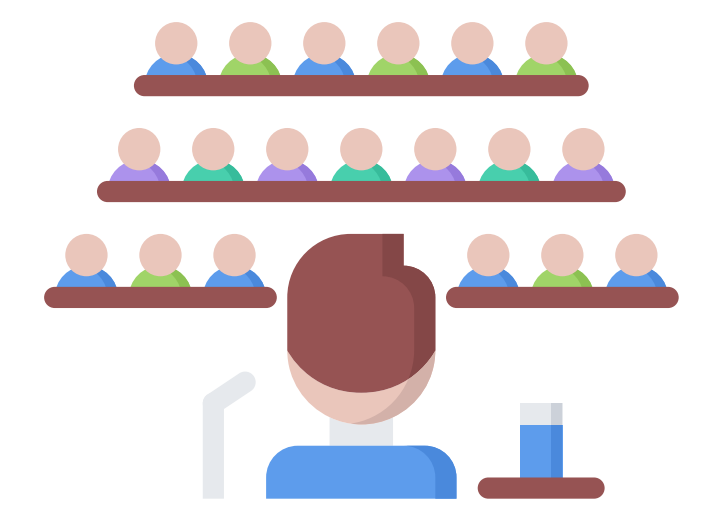

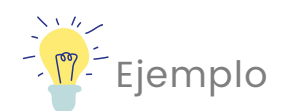

Sánchez, C., Ayala, D. y Bocarosa, E. (17- 29 de noviembre de 2018). La biodiversidad y la supervivencia humana en la tierra [Discurso principal]. Conferencia de las Naciones Unidas, Sharm, El-Sheikh, Egipto.

## Canción

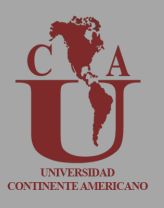

EElementos necesarios para la redacción de la referencia:

- l. Nombre del autor
- Fecha en la que se escribió 2.
- 3. Nombre de la canción
- 4. [Canción]
- Nombre del álbum donde aparece 5.
- 6.**Casa discográfica**

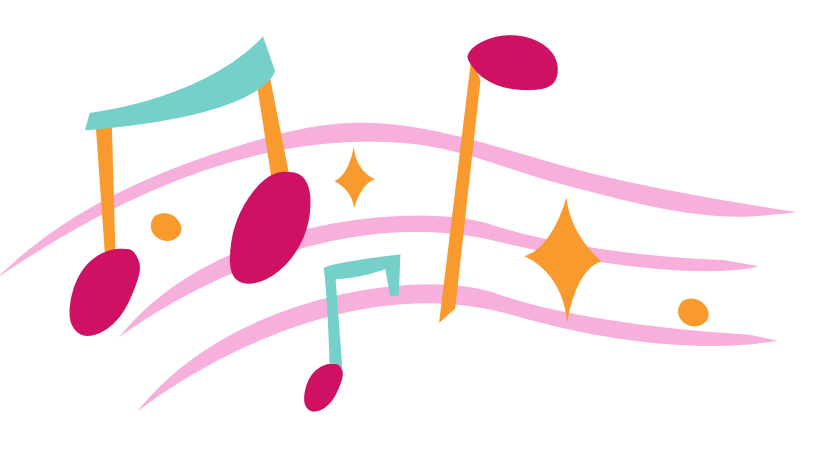

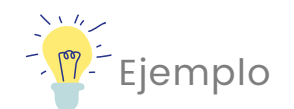

Cantoral Garcia R. (1970). El triste [Canción]. En El Triste RCA.

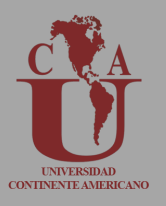

EElementos necesarios para la redacción de la referencia:

- l. Nombre del autor
- Fecha en la que se escribió 2.
- 3. Nombre de la canción
- 4. [Canción]
- Nombre del álbum donde aparece 5.
- 6.**Casa discográfica**

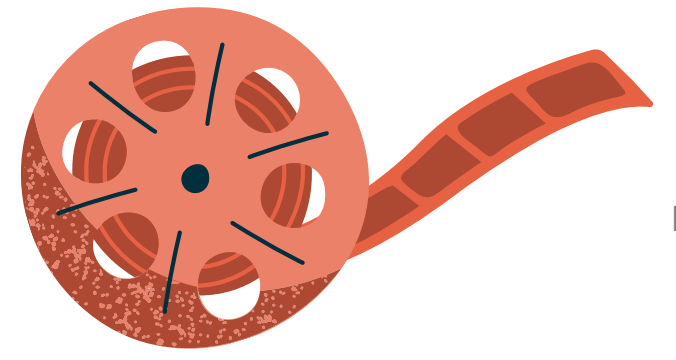

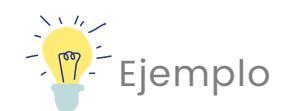

Ford Coppola F. (Director). (1972). The Godfather [Película] .Albert S. Ruddy

## Podcast

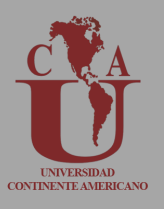

Elementos necesarios para la redacción de la referencia:

- I. Nombre del propietario
- (Anfitrión) 2.
- 3.Fecha de emi
- 4. Nombre del podcast
- b. [Podcast]
- 6.Nombre de la platagforma
- /.URL

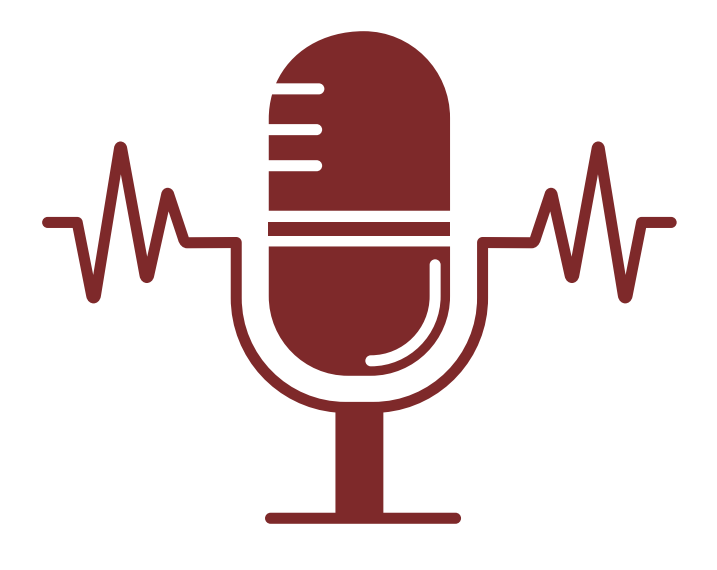

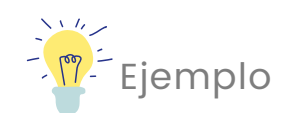

Ramos, L. (Anfitrión). (2015-presente). Libros para emprendedores [Podcast]. Spotify. [https://open.spotify.com/show/0qXuV](https://open.spotify.com/show/0qXuVDCYF8HvkEynJwHULb) DCYF8HvkEynJwHULb

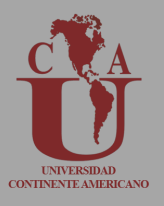

Elementos necesarios para la elaboración de referencia:

- Nombre del canal 1.
- 2.Fecha en la que se subió el video
- 3. Nombre del video
- 4. [Archivo de video]
- Nombre de la plataforma 5.
- 6. URL

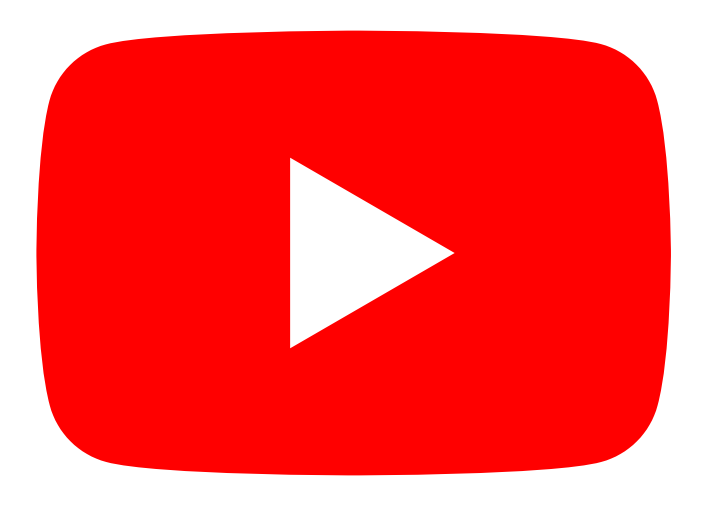

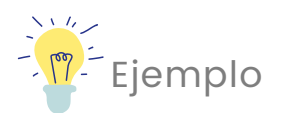

Canal REDMÁS. (19 de septiembre de 2017). Antanas Mockus en Confesiones [Archivo de Vídeo]. Youtube. [https://youtu.be/de\\_4nTCHtJs](https://youtu.be/de_4nTCHtJs)

### **Twitter**

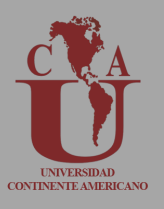

Elementos necesarios para la redacción de la referencia:

- I. Nombre del propietario
- 2. [@nombre del usuario]
- Fecha en la que se publicó 3.
- 4.Nombre de la publicación o contenido
- Nombre de la plataforma 5.

6. URL

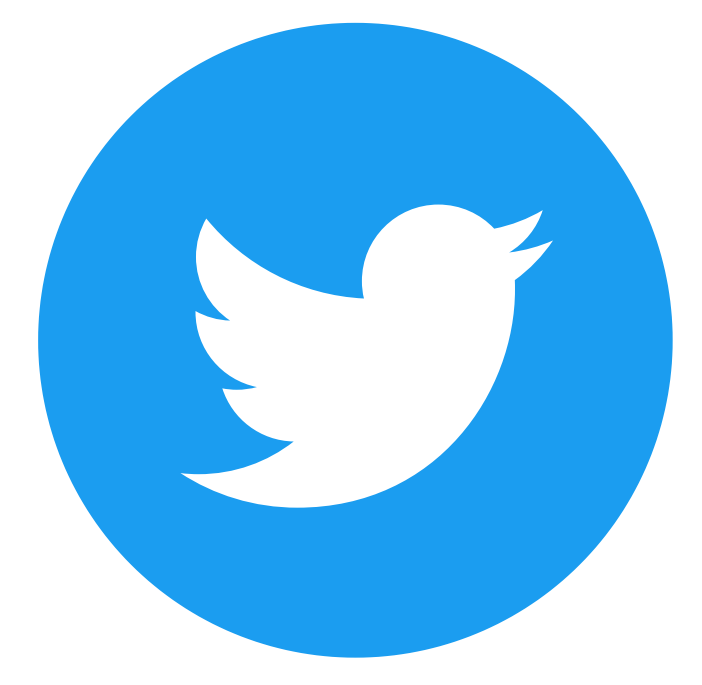

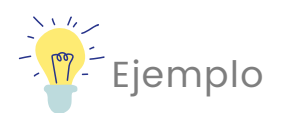

Obama, B. [@BarackObama]. (12 de enero de 2016). Real opportunity requires every American to get the education and training they need to land a good-paying job. Twitter. [https://twitter.com/BarackObama/stat](https://twitter.com/BarackObama/status/687098814243549185) us/687098814243549185

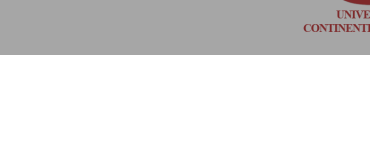

Elementos necesarios para la redacción de la referencia

- I. Nombre del propietario
- 2. [Nombre de usuario]
- Fecha en la que se publicó 3.
- 4.Nombre de la publicación o contenido
- Nombre de la plataforma 5.

6. URL

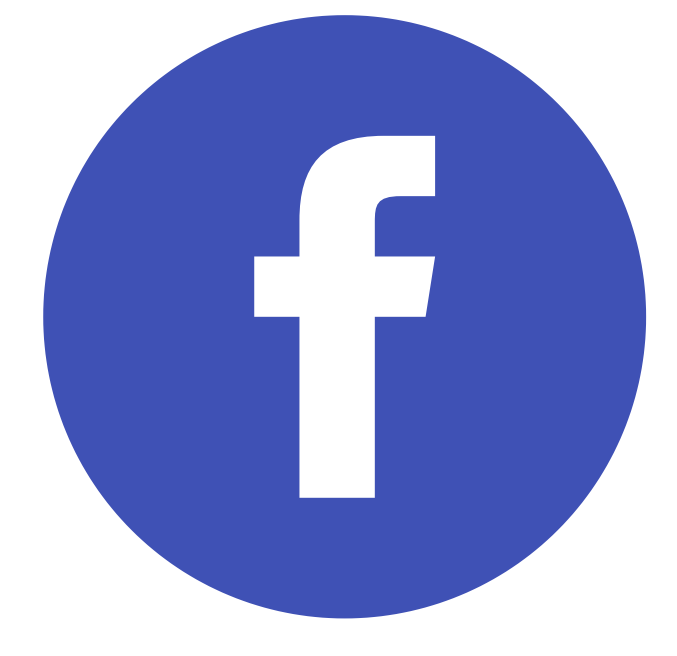

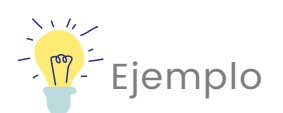

Gates, B. [BillGates]. (24 de abril de 2019). Una de las mejores inversiones que podemos hacer en la vida de un niño son las vacunas. Cada dólar gastado. Facebook. [https://www.facebook.com/BillGates/p](https://www.facebook.com/BillGates/photos/a.10150331291841961/10156153388201961/) hotos/a.10150331291841961/10156153388 201961/

# Instagram

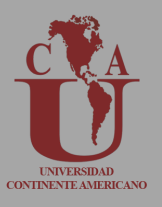

Elementos necesarios para la redacción de la referencia:

- I. Nombre del propietario
- 2. [@Nombre de usuario]
- Fecha en la que se publicó 3.
- 4.Nombre de la publicación o contenido
- b. [imagen adjunta]
- 6.Nombre de la plataforma
- /.URL

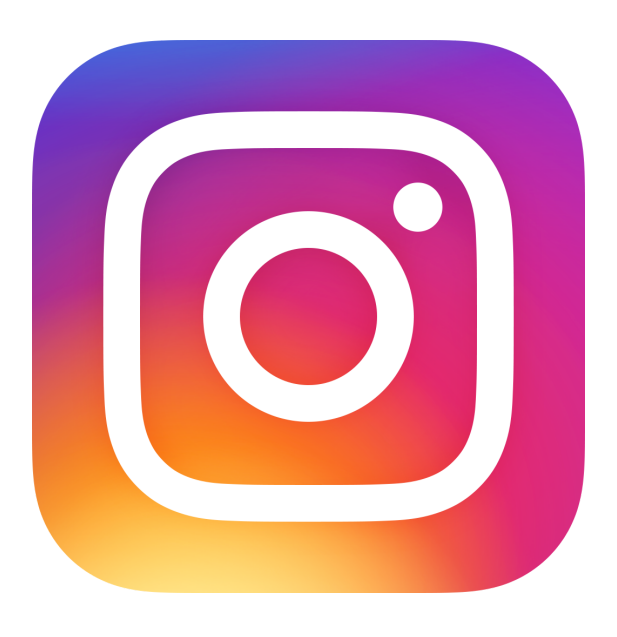

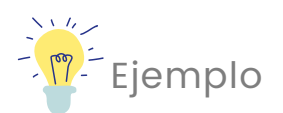

NASA [@nasa]. (10 de abril de 2019). In a historic feat by the Event Horizon Telescope and National Science Foundation (@NSFgov), an image of a black hole [Imagen adjunta]. Instagram. [https://www.instagram.com/p/BwFQEn](https://www.instagram.com/p/BwFQEn0j7v1/) 0j7v1/

# **Wikipedia**

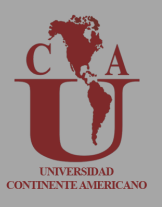

Elementos necesarios para la redacción de la referencia:

- I. Título
- 2.Fecha de consulta
- 3.Nombre de la plataforma
- Fuente del recurso o URL 4.

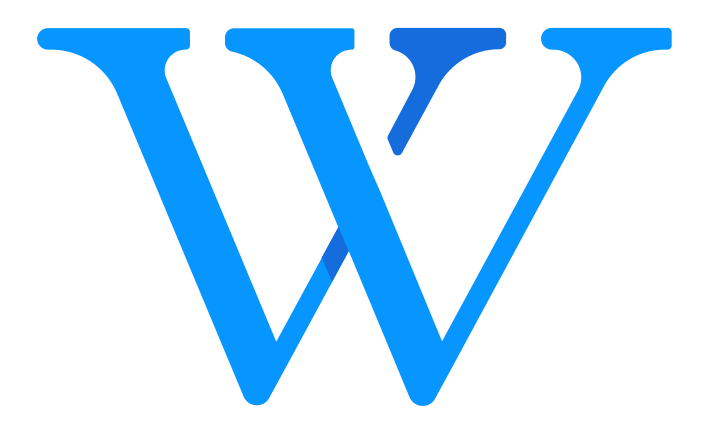

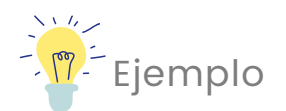

Olimpíada de ajedrez de 1939. (23 de septiembre de 2019). En Wikipedia. https://es.wikipedia.org/w/index.php? [title=Olimp%C3%ADada\\_de\\_ajedrez\\_d](https://es.wikipedia.org/w/index.php?title=Olimp%C3%ADada_de_ajedrez_de_1939&oldid=119643209) e\_1939&oldid=119643209

# Power Point

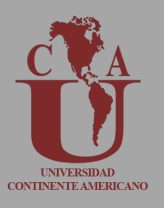

ElElementos necesarios para la redacción de la referencia:

- I. Nombre del propietario
- 2.Nombre de la presentación
- 3.[Diapositiva power point]

4.URL

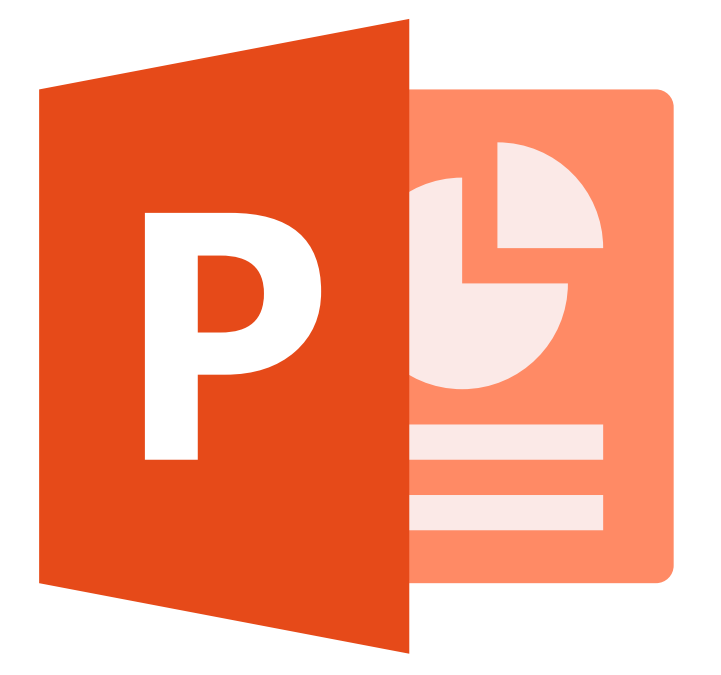

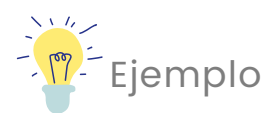

Sánchez, D. (2018). Equipos altamente efectivos sin gerentes [Diapositiva PowerPoint]. <http://www.url.com/slides>

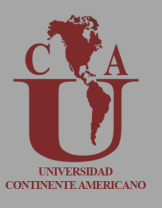

Un generador de citas es una herramienta sencilla que te ayuda a citar fuentes según un estilo de citación específico. Completa el formulario disponible en el generador con información sobre una fuente, tal como el autor o autores, el título y la fecha de publicación.

Algunos generadores recomendados

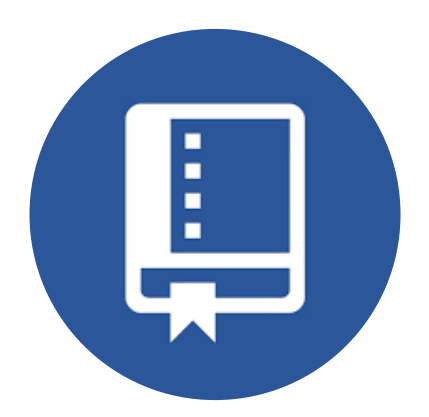

Cite this for me https://www.citethisforme.com

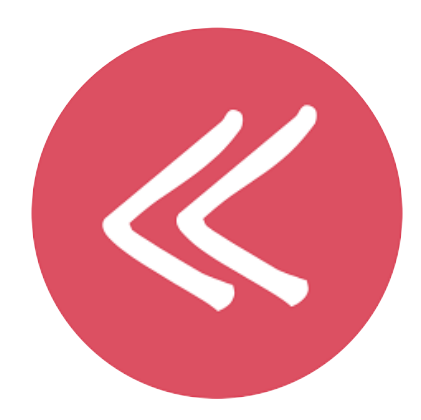

Grafiati https://www.grafiati.com

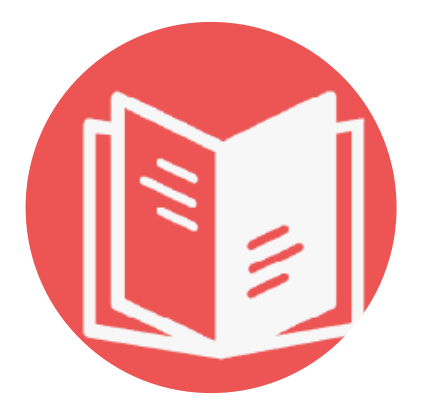

BibGuro https://app.bibguru.com

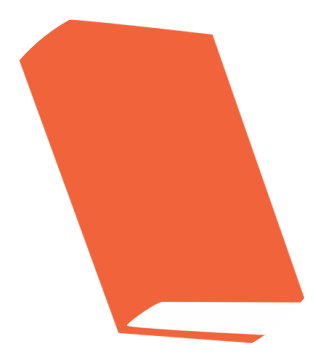

EasyBib https://www.easybib.com